UNIVERSITY OF ILLINOIS AT URBANA-CHAMPAIGN

# **Frequency domain analysis of linear circuits using synchronous detection**

#### **Physics 401, Spring 2014.** *Eugene V. Colla*

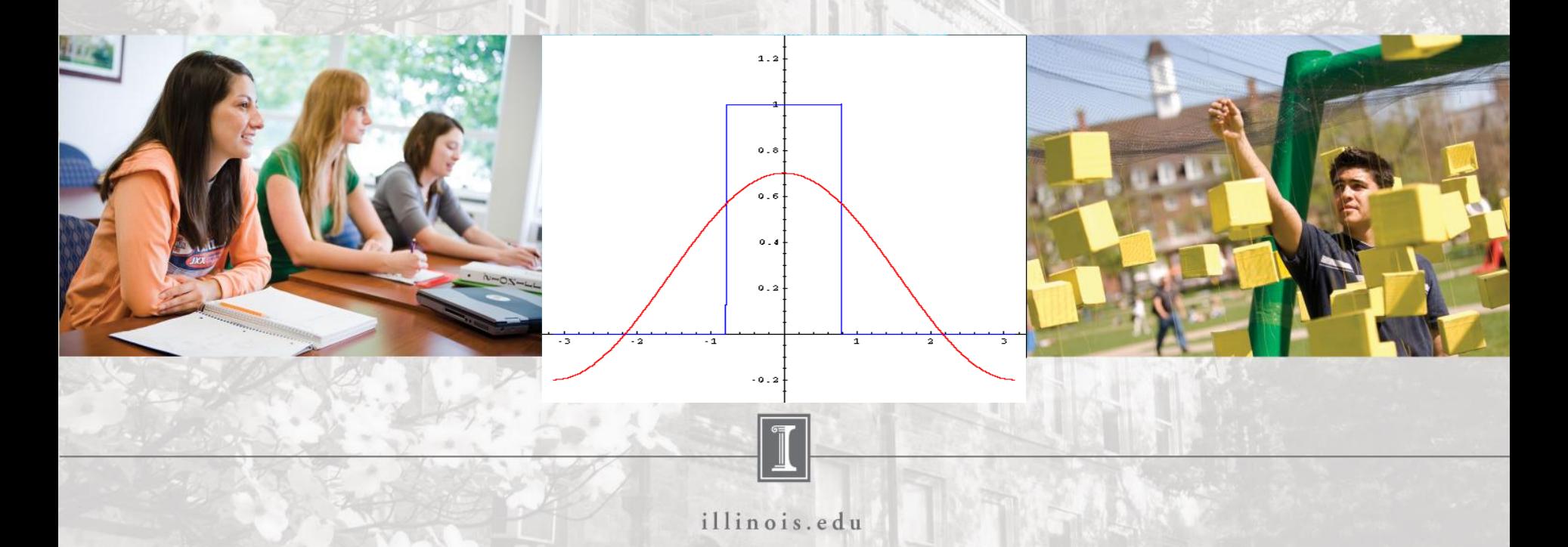

### **Frequency domain analysis of linear circuits using synchronous detection**

### **Outline**

- **1. Fourier transform,. Discrete Fourier transform. Some properties.**
- **2. Time domain and Frequency domain representation of the data.**
- **3. Frequency domain spectroscopy (FDS)**
- **4. Lock-in amplifiers**
- **5. Practical application of lock-in's in FDS**
- **6. Taking data and simple data analysis using OriginPro.**

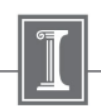

**in 1822, Jean Baptiste Fourier developed the theory that shows that any real waveform can be represented by the sum of sinusoidal waves.**

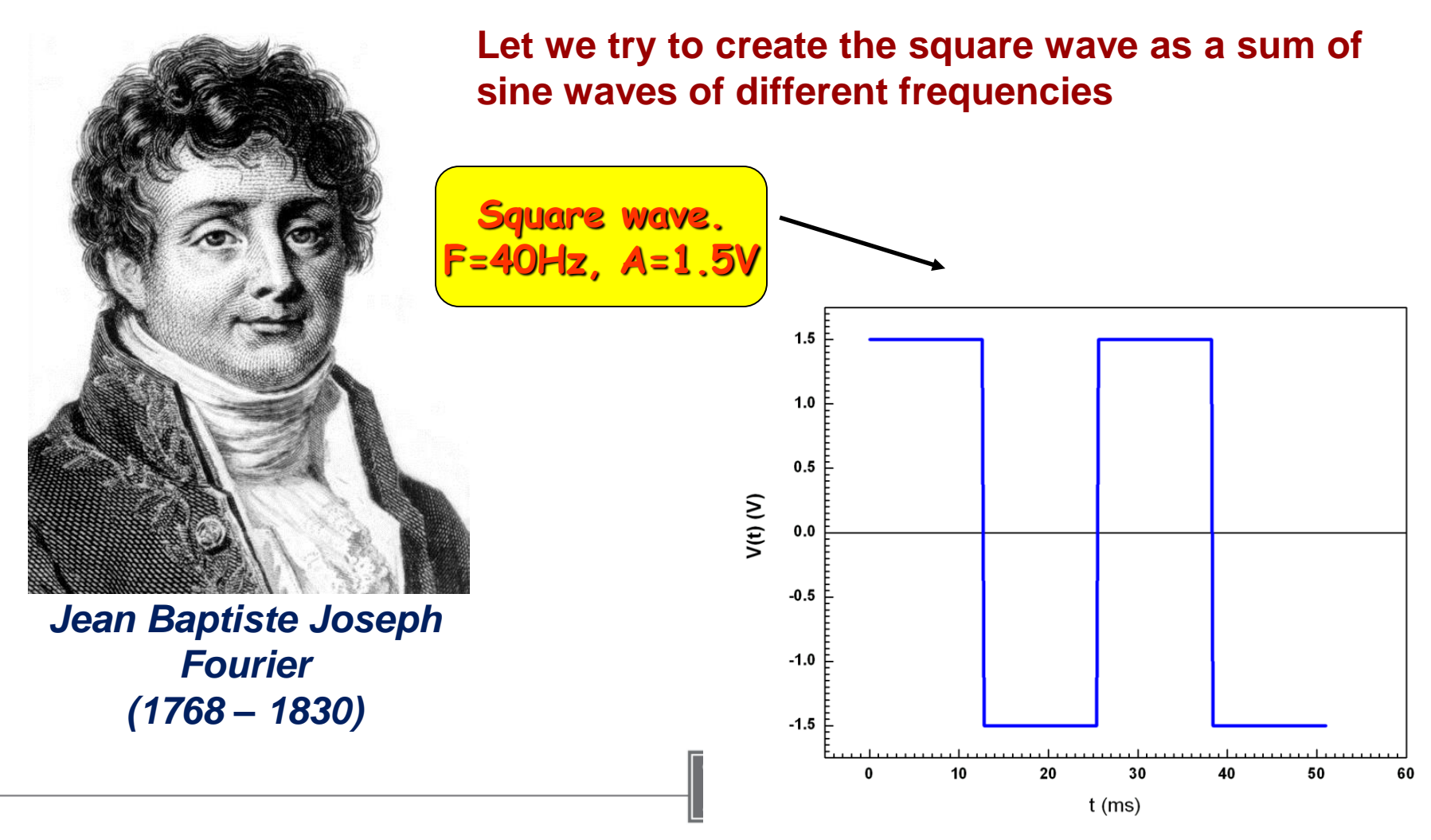

illinois.edu

#### $A<sub>1</sub>sin(2\pi\omega t)$   $A<sub>1</sub>$

 $A_1 \sin(2\pi \omega t) + A_2 \sin(2\pi 3\omega t + \varphi_3)$ 

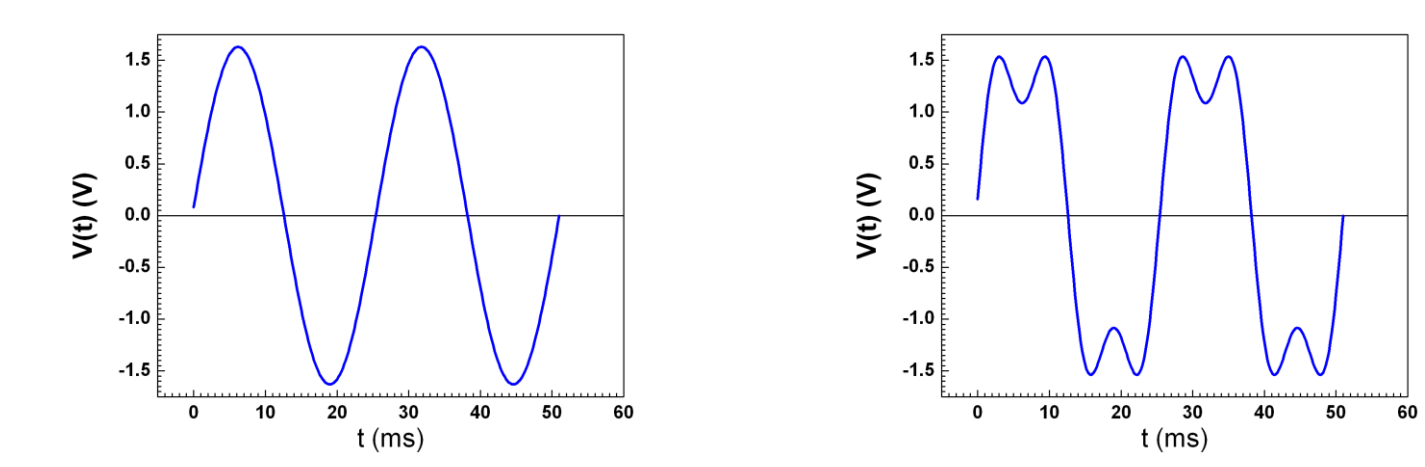

 $A_1 \sin(2\pi \omega t) + A_3 \sin(2\pi 3\omega t + \varphi_3) +$  $A_5 \sin(2\pi 5\omega t + \varphi_5)$  $A_1 \sin(2\pi \omega t) + A_3 \sin(2\pi 3\omega t + \varphi_3) +$  $A_5 \sin(2\pi 5\omega t + \varphi_5) + A_7 \sin(2\pi 7\omega t + \varphi_7)$ 

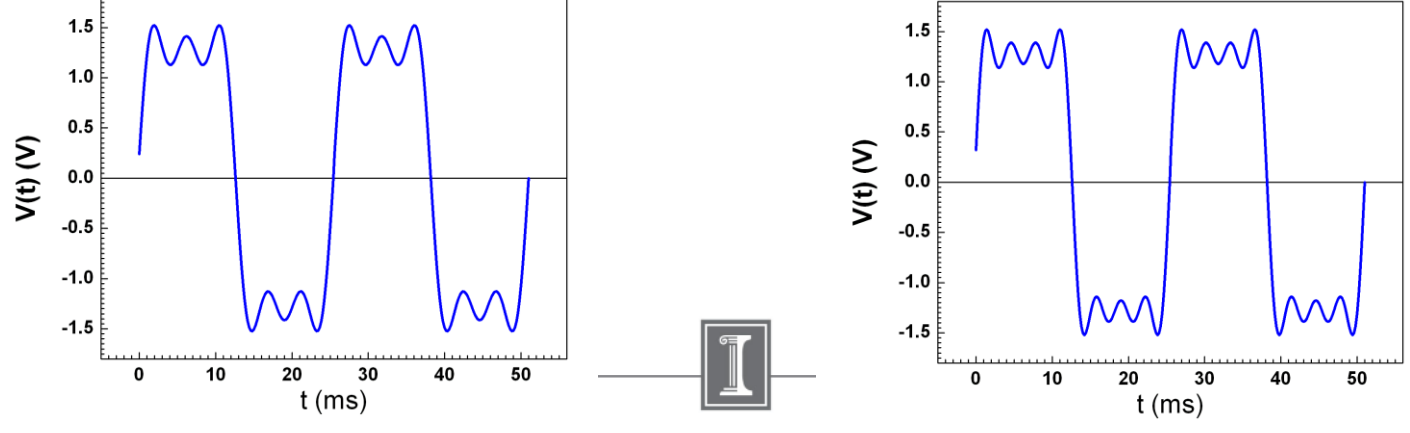

2/8/2014

illinois.edu

### **Fourier Transform**

**+ 2πjft**  $H(f) = \int_{0}^{+\infty} h(t)e^{2\pi jft} dt$ ; j= $\sqrt{-1}$  $\int$ **The continues Fourier transformation of the signal h(t) can be written as:**

**-**

 $\infty$ 

**H(f) represents in frequency domain mode the time domain signal h(t)**

**Equation for inverse Fourier transform gives the correspondence of the infinite continues frequency spectra to the corresponding time domain signal.**

$$
h(t) = \int_{-\infty}^{+\infty} H(f)e^{-2\pi jft} df
$$

**In real life we working with discrete representation of the time domain signal recorded during a finite time.**

#### **Discrete Fourier Transform**

**It comes out that in practice more useful is the representation the frequency domain pattern of the time domain signal h<sup>k</sup> as sum of the frequency harmonic calculated as:**

$$
H_{n} = H(f_{n}) = \frac{1}{N} \sum_{k=0}^{N-1} h_{k} e^{2\pi k n/N}
$$

 $\Delta$  is the sampling interval, N – number of collected points

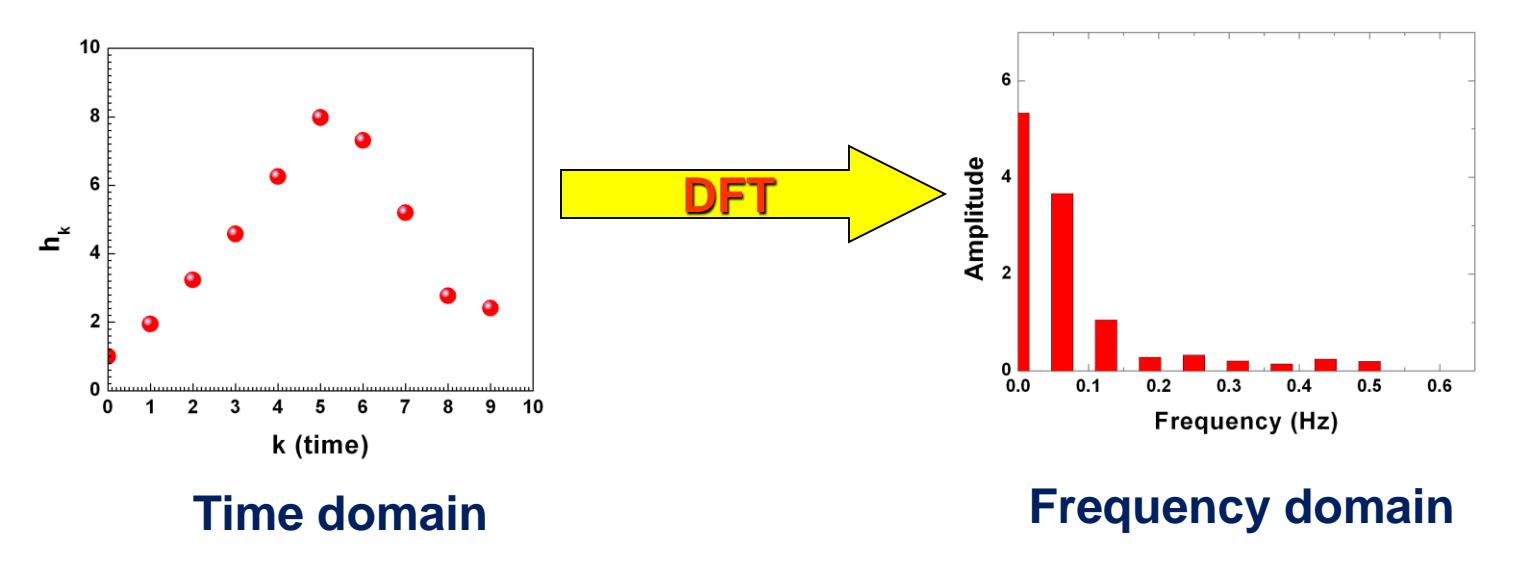

#### **Discrete Fourier Transform**

#### For periodic signals with period T<sub>0</sub>:

$$
F(t) = \frac{a_0}{2} + \sum_{n=1}^{\infty} a_n \cos\left(\frac{2\pi nt}{T_0}\right) + \sum_{n=1}^{\infty} b_n \sin\left(\frac{2\pi nt}{T_0}\right)
$$
  

$$
a_n = \frac{2}{T_0} \int_{0}^{T_0} F(t) \cos\left(\frac{2\pi nt}{T_0}\right) dt; \quad b_n = \frac{2}{T_0} \int_{0}^{T_0} F(t) \sin\left(\frac{2\pi nt}{T_0}\right) dt;
$$

$$
a_0 = \frac{2}{T_0} \int_{0}^{T_0} F(t) dt;
$$

### **Discrete Fourier Transform**

**Now how I found the amplitudes of the harmonics to compose the square wave signal from sine waves of different frequencies.** 

#### **Time domain signal**

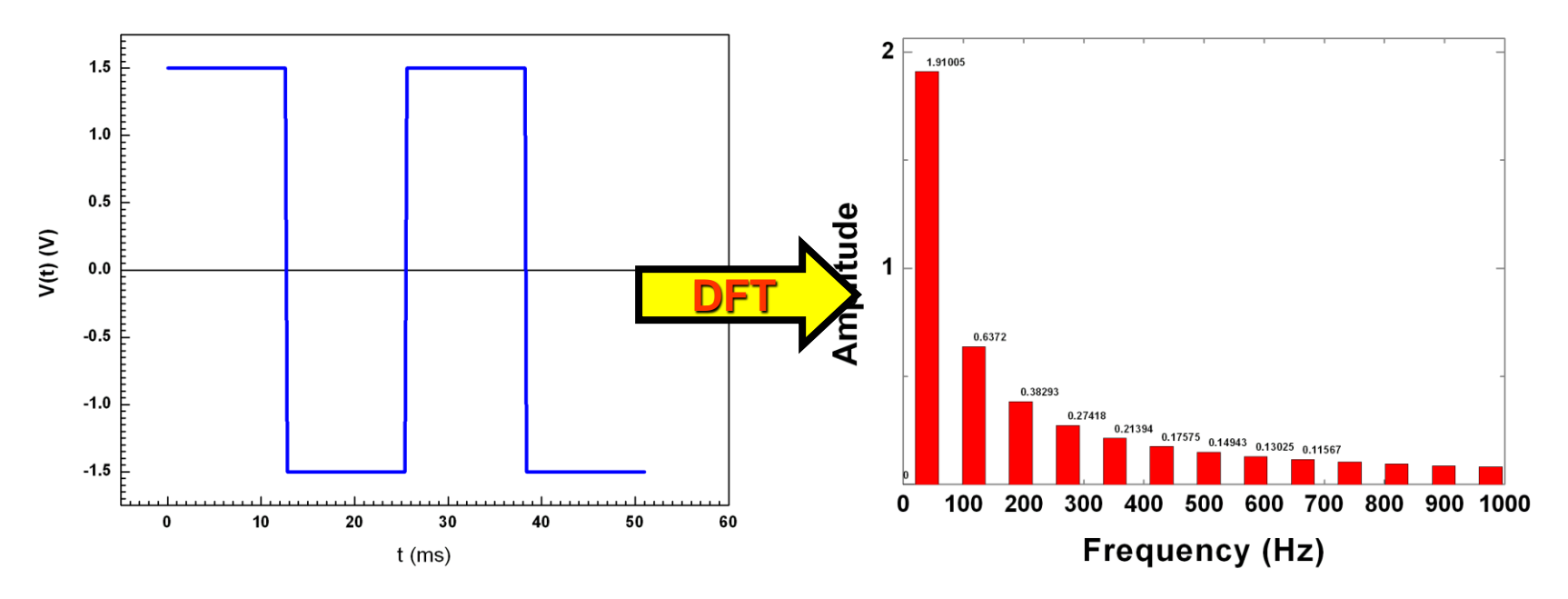

**Decomposition the signal into the sine wave harmonics. The only modulus's of the harmonics amplitudes are presented in this picture.**

#### **Frequency Domain Spectroscopy (linear system)**

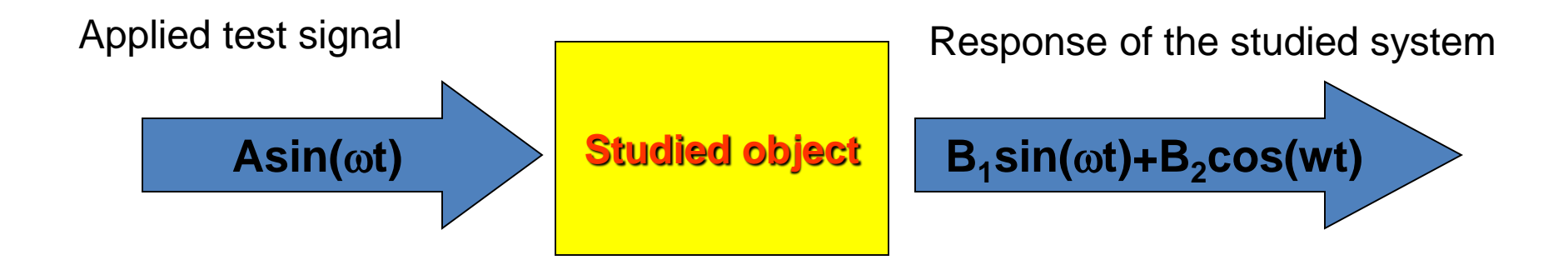

**We applying the sine wave signal to tested object and measuring the response. Varying the frequency we can study the frequency properties of the system**

## **Lock-in amplifier**

*Now about the most powerful tool which can be used in frequency domain technique.*

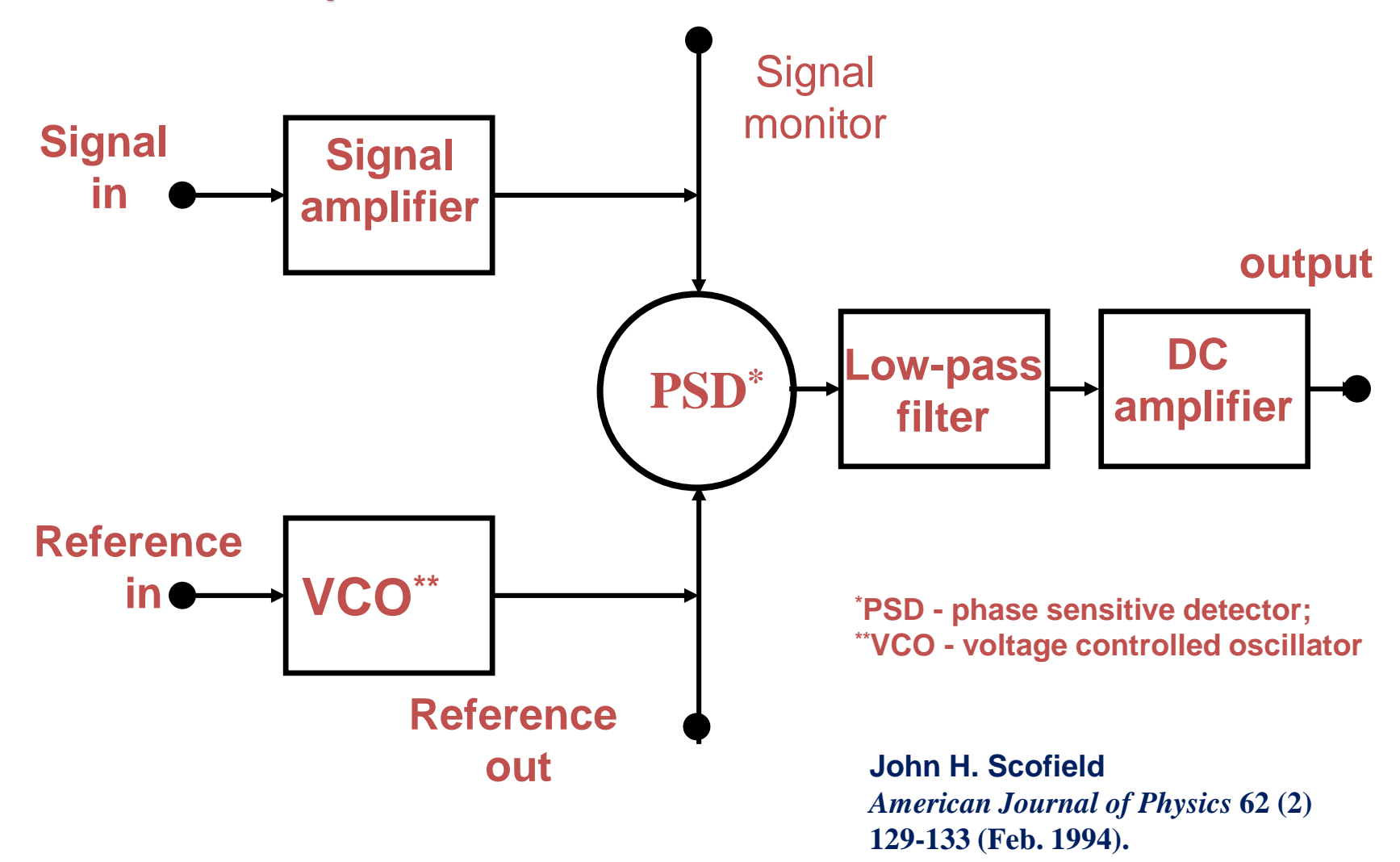

# Lock-in amplifier. How it works.

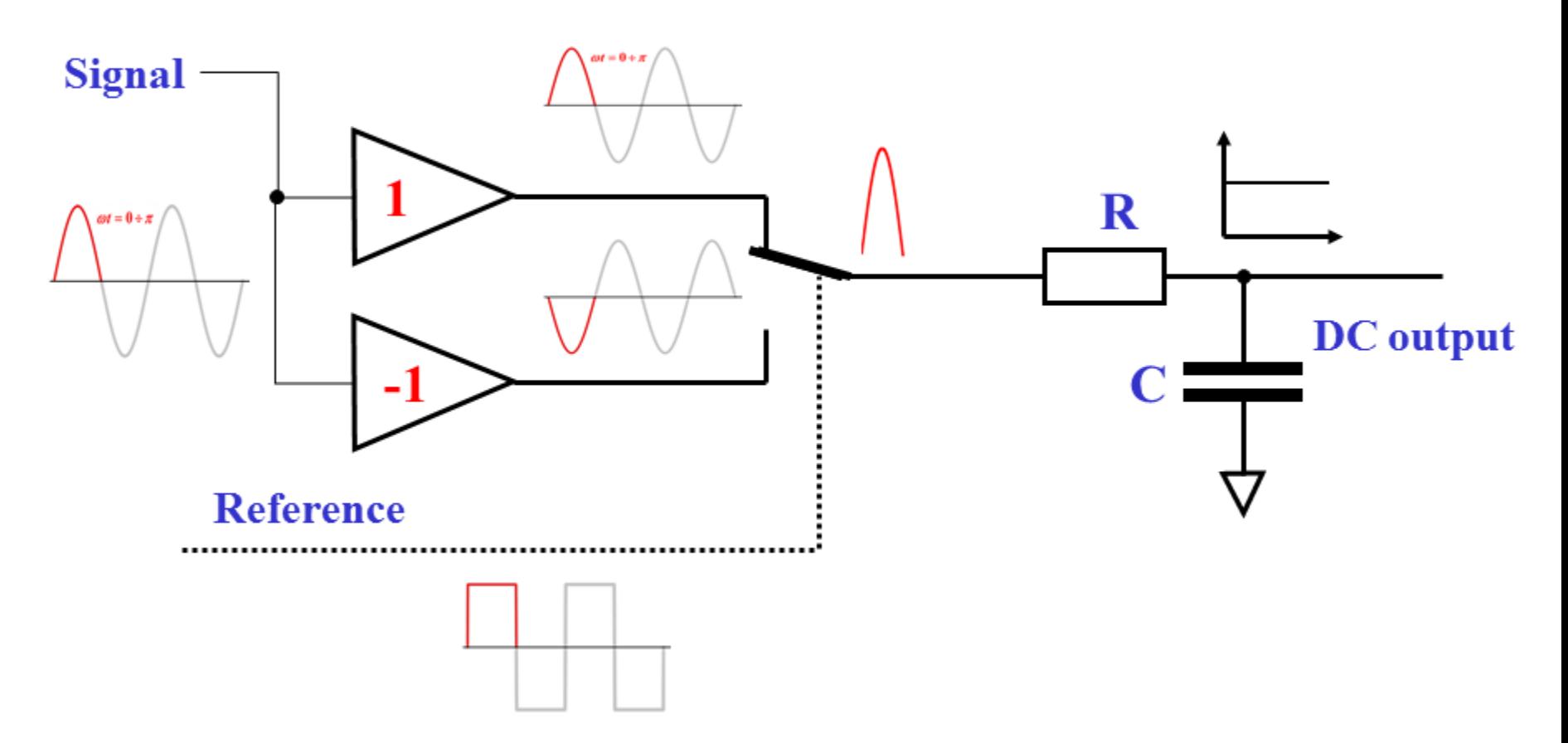

**The DC output signal is a magnitude of the product of the input and reference signals. AC components of output signal are filtered out by the low-pass filter with time constant**  $\tau$  **(her**  $\tau$ **=RC)** 

#### **Lock-in amplifier. Phase shift.**

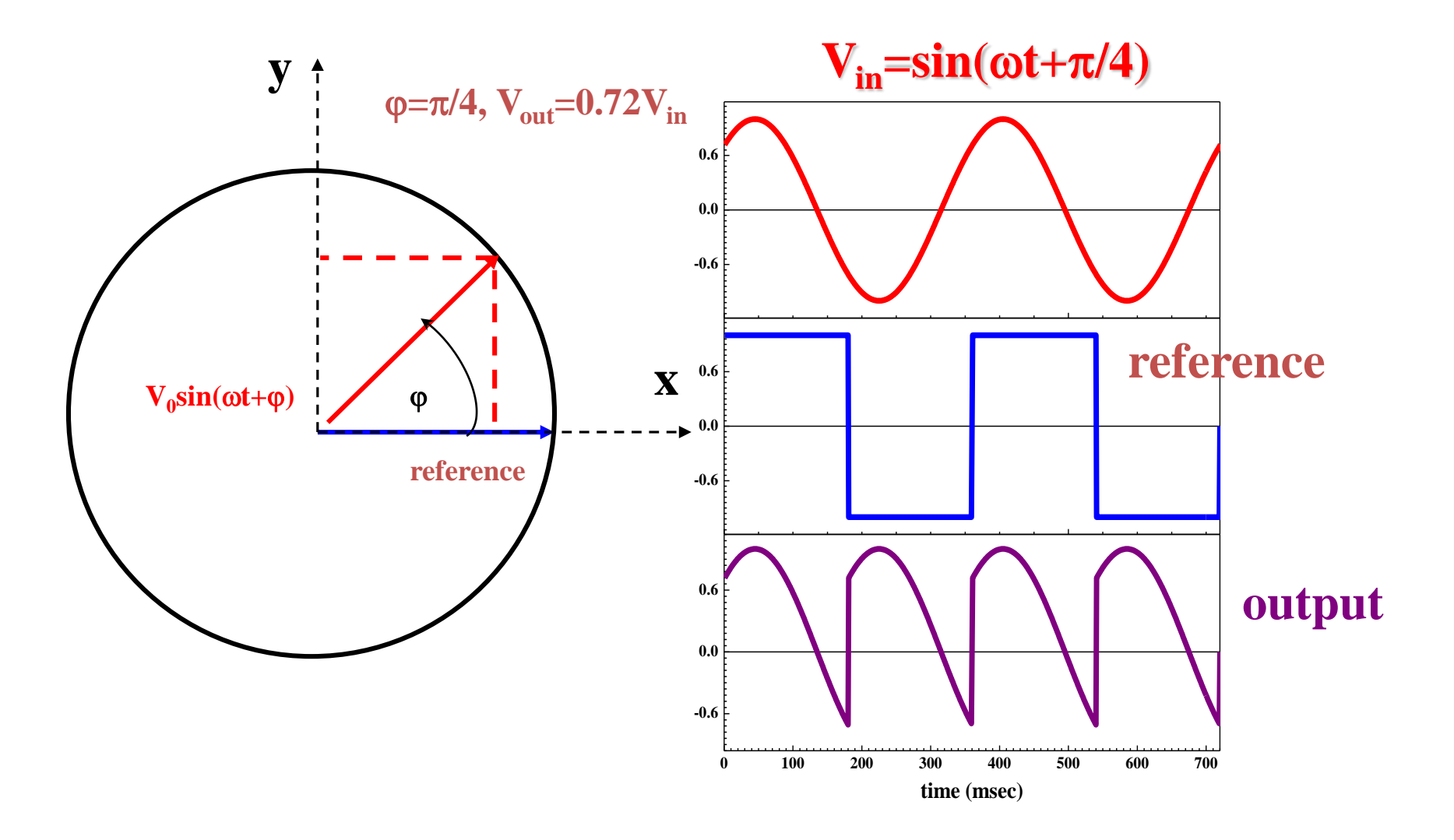

### **Lock-in amplifier. Two channels demodulation.**

**In many scientific applications it is a great advantage to measure both components (E<sup>x</sup> , E<sup>y</sup> ) of the input signal. We can use two lock-ins to do this or we can measure these value in two steps providing the phase shift** of reference signal 0 and  $\pi/4$ . Much better solution is to use the **lock-in amplifier equipped by two demodulators.**

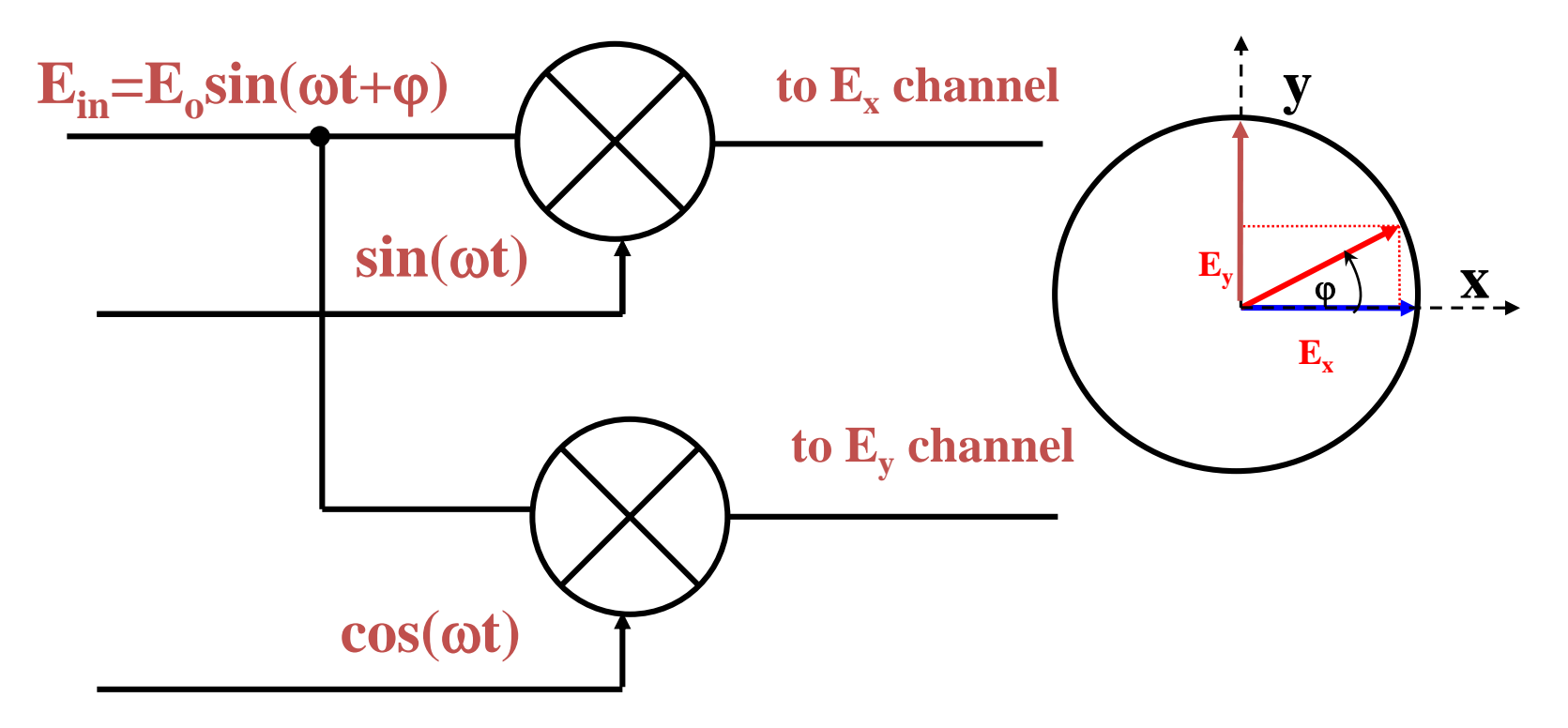

## **Digital Lock-in amplifier**

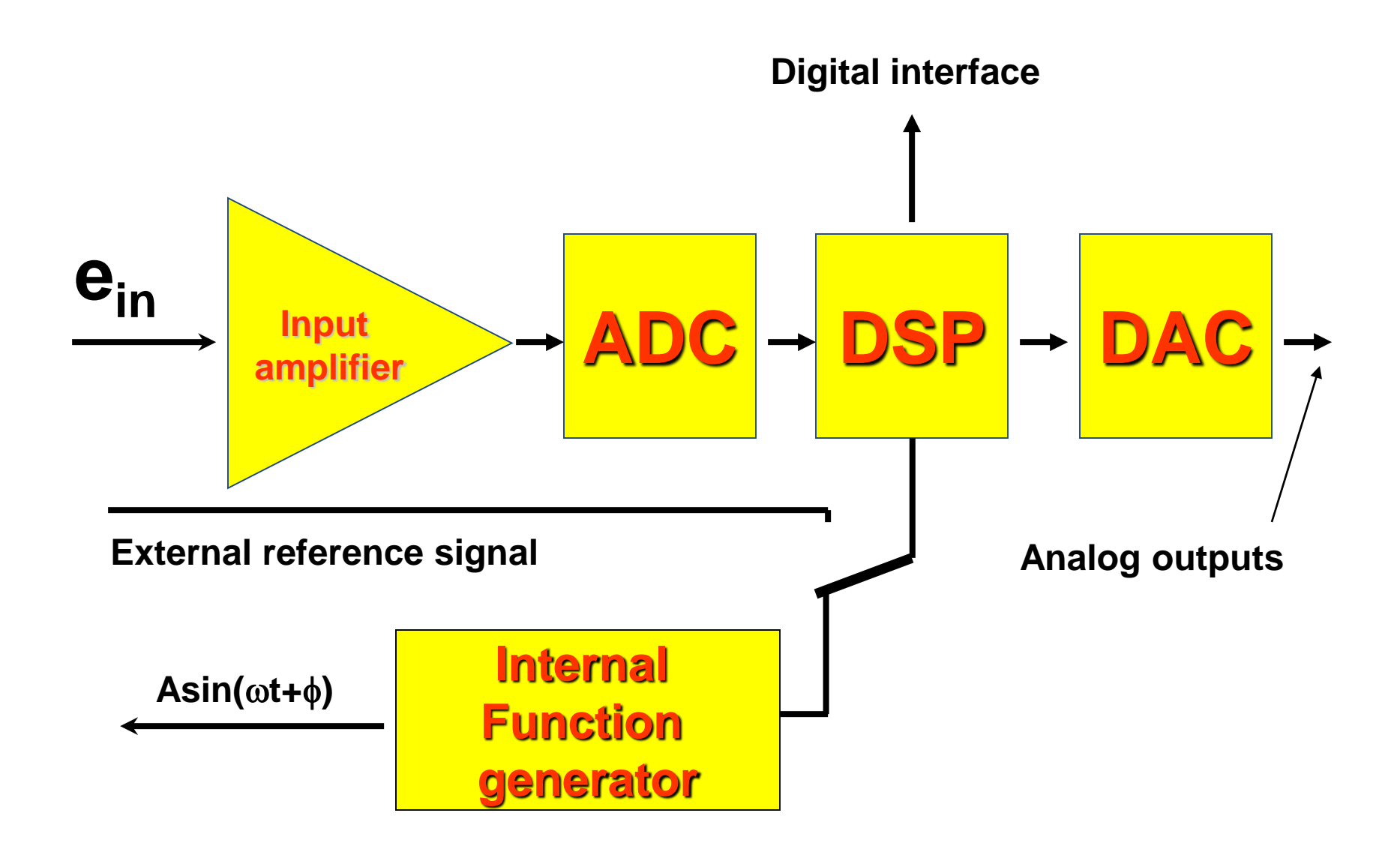

## **Digital Lock-in amplifier**

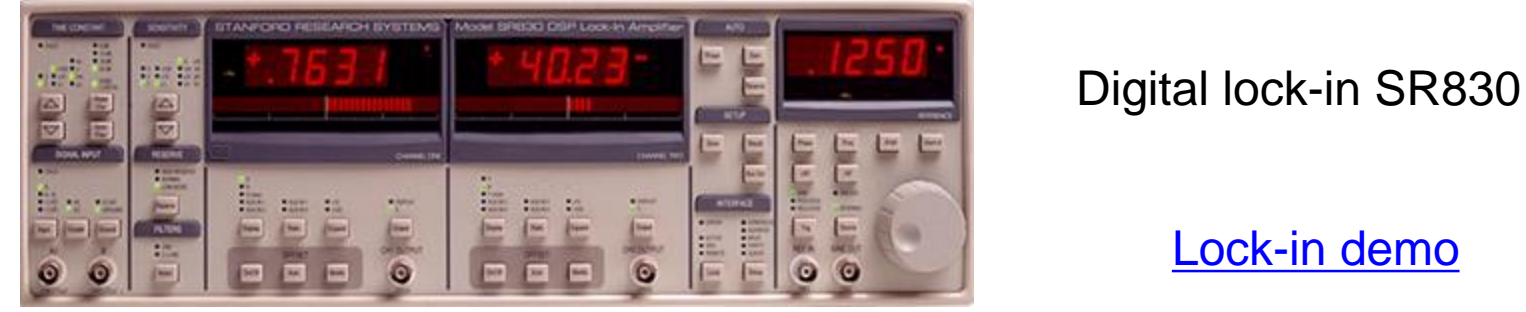

#### [Lock-in demo](lock-in_demo.vee)

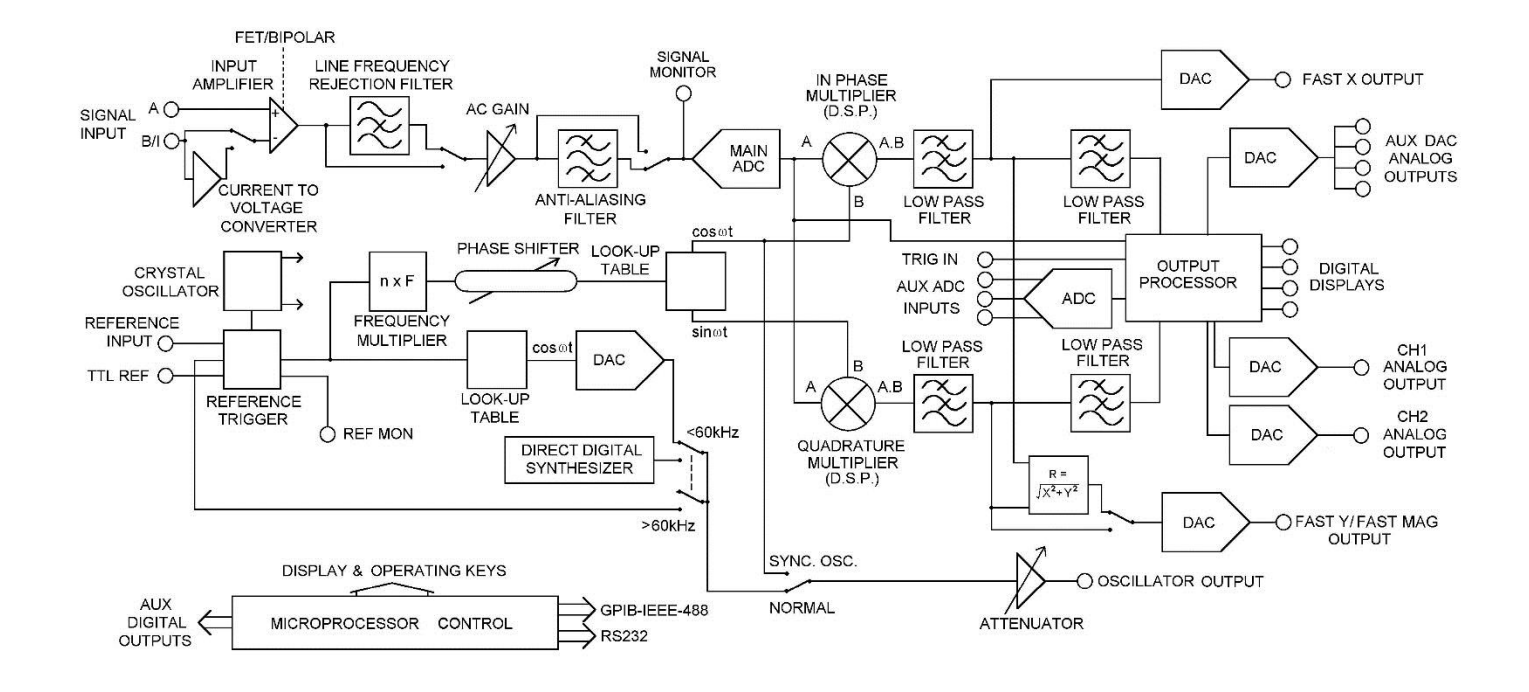

## **Digital Lock-in amplifier. SR830**

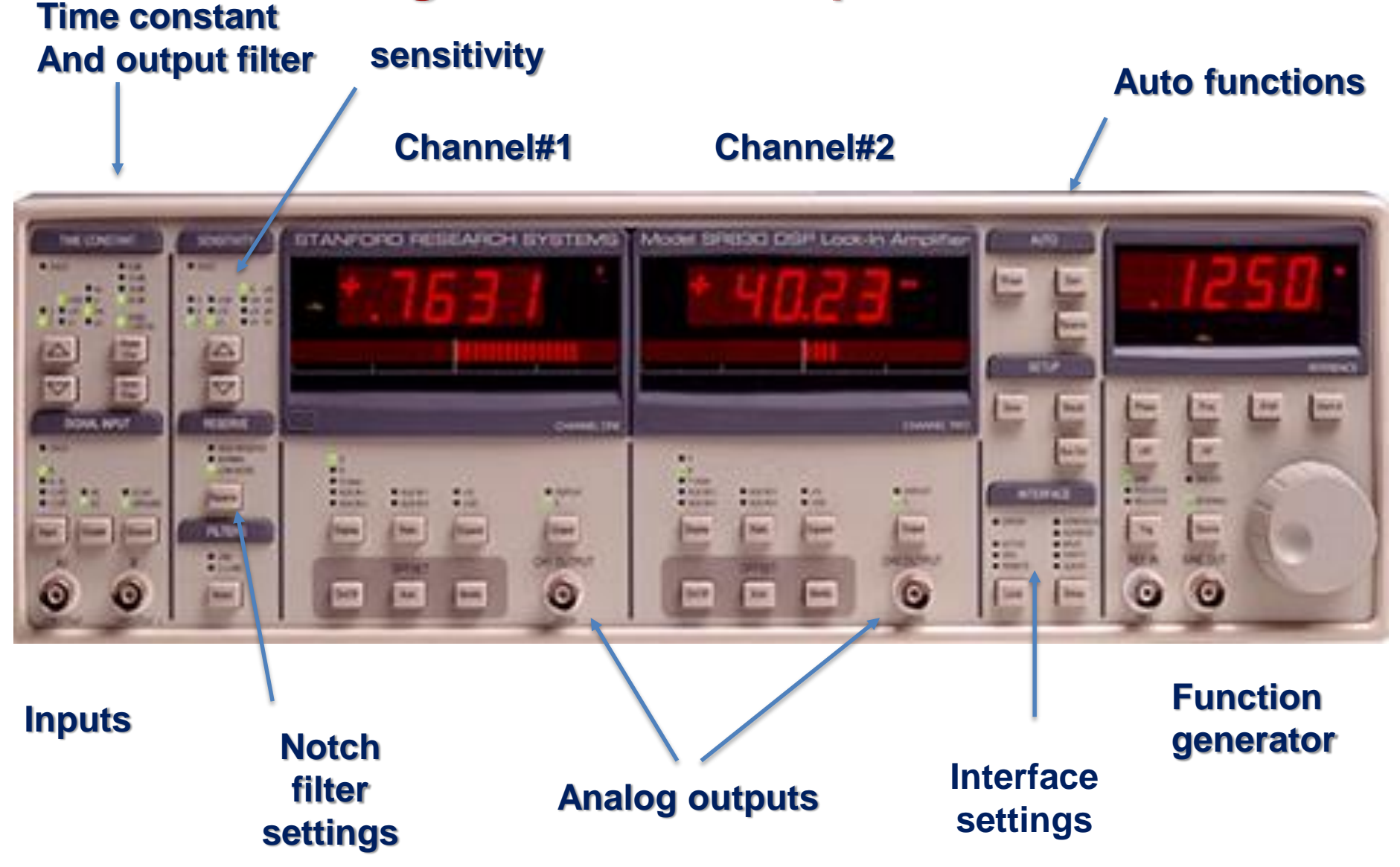

# **Experiments. Main idea. Investigating the frequency response of circuit.**

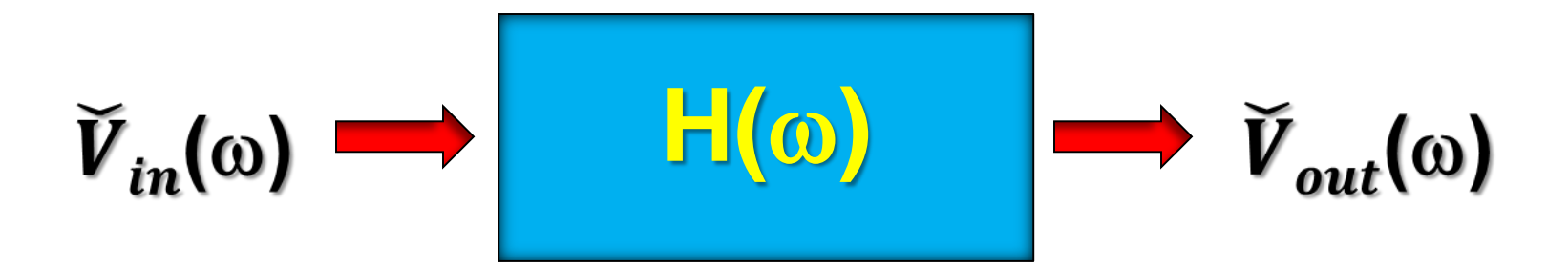

**Frequency domain representation of the system**

**Response function** 
$$
\rightarrow \breve{H}(\omega) = \frac{\breve{V}_{out}}{\breve{V}_{in}}
$$

**Linear systems are those that can be modeled by linear differential equations**.

#### **Typical application of the lock-in amplifier**

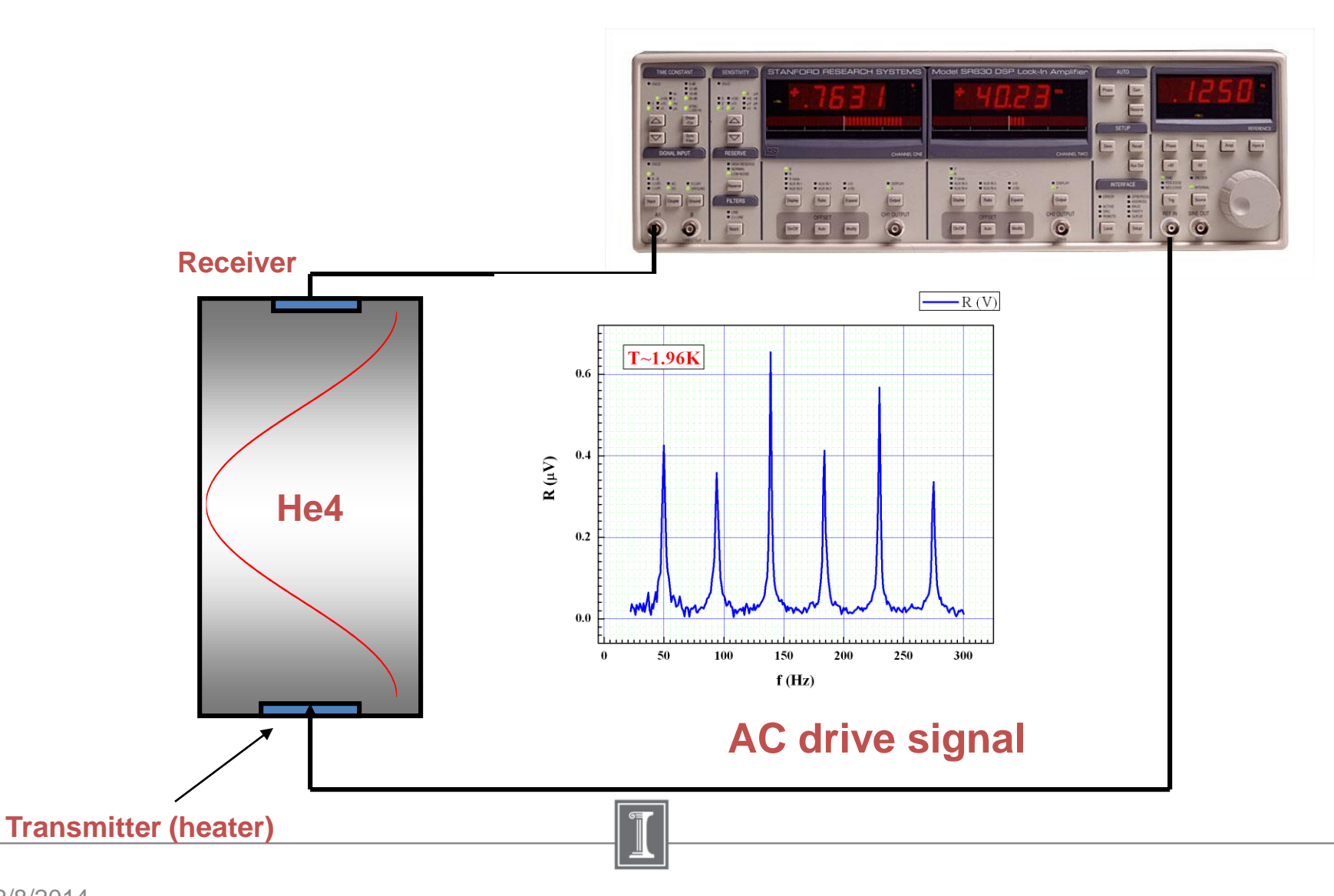

illinois.edu

## **Experiments. Main idea. Calculation of the response function in frequency domain mode.**

**Example 1. High-pass filter.**

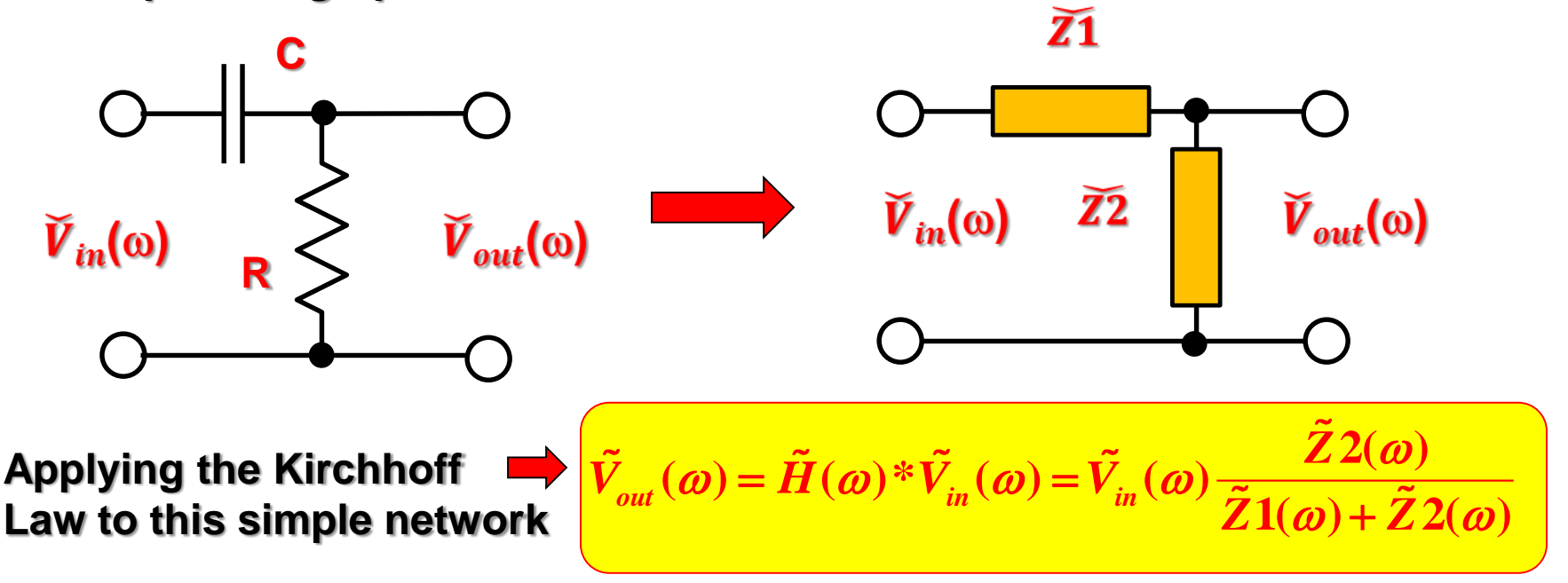

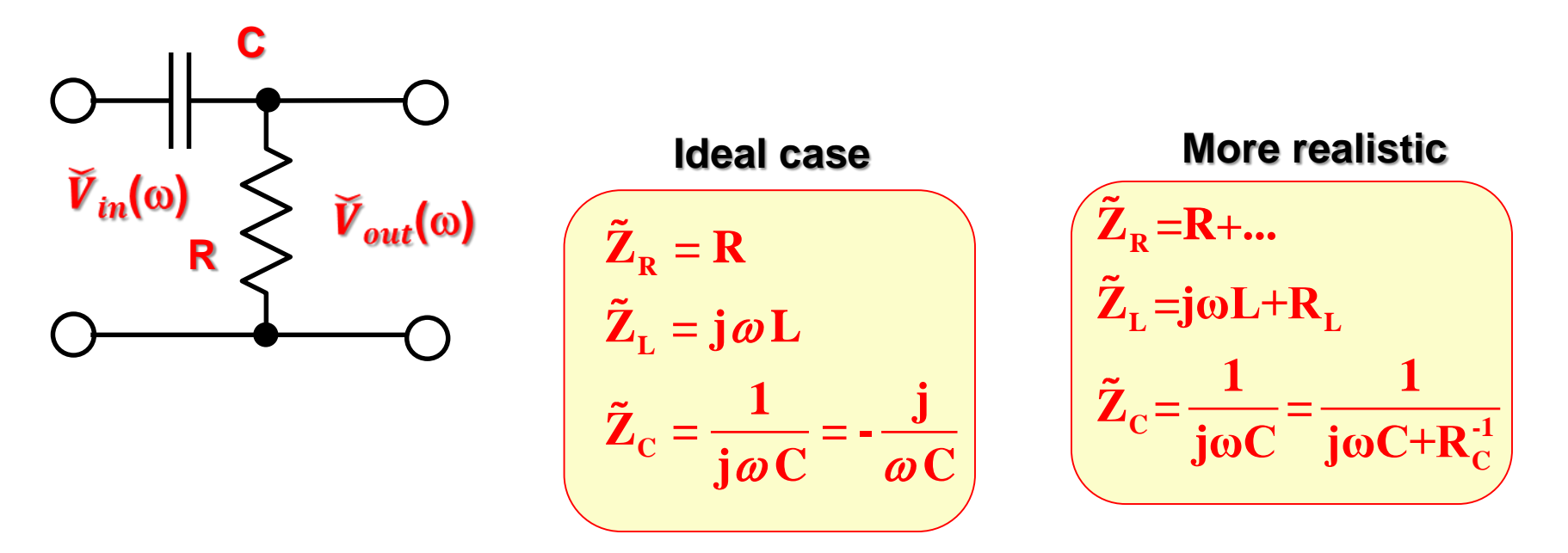

$$
\tilde{V}_{out}(\omega) = \tilde{H}(\omega)^* \tilde{V}_{in}(\omega) = \tilde{V}_{in}(\omega) \frac{\tilde{Z}2(\omega)}{\tilde{Z}1(\omega) + \tilde{Z}2(\omega)}
$$

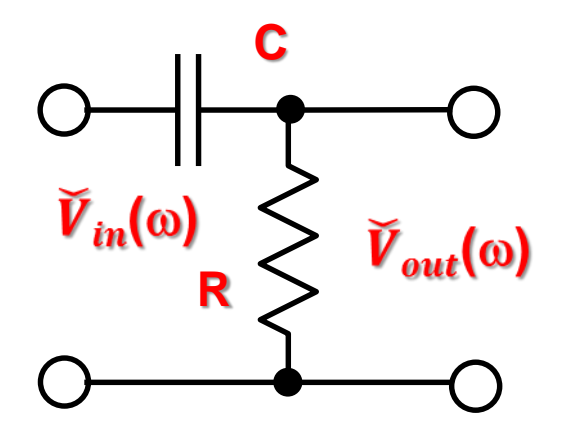

t – **time constant of the filter C - cutoff frequency**

$$
\tilde{H}(\omega) = H_R(\omega) + jH_I(\omega) = \frac{R}{R + \frac{1}{j\omega C}} = \frac{j\omega RC}{1 + j\omega RC} = \frac{j\omega\tau}{1 + j\omega\tau} = \frac{\omega\tau}{\left(1 + \omega^2\tau^2\right)}\left(\omega\tau + j\right);
$$

where  $\tau = RC = \omega_c^{-1}$ ;

$$
\left|\tilde{H}(\omega)\right| = \sqrt{{H_R}^2 + {H_I}^2} = \frac{\omega\tau}{\sqrt{1 + (\omega\tau)^2}}; \quad \theta(\omega) = \arctan\left(\frac{H_I(\omega)}{H_R(\omega)}\right) = \arctan\left(\frac{1}{\omega\tau}\right)
$$

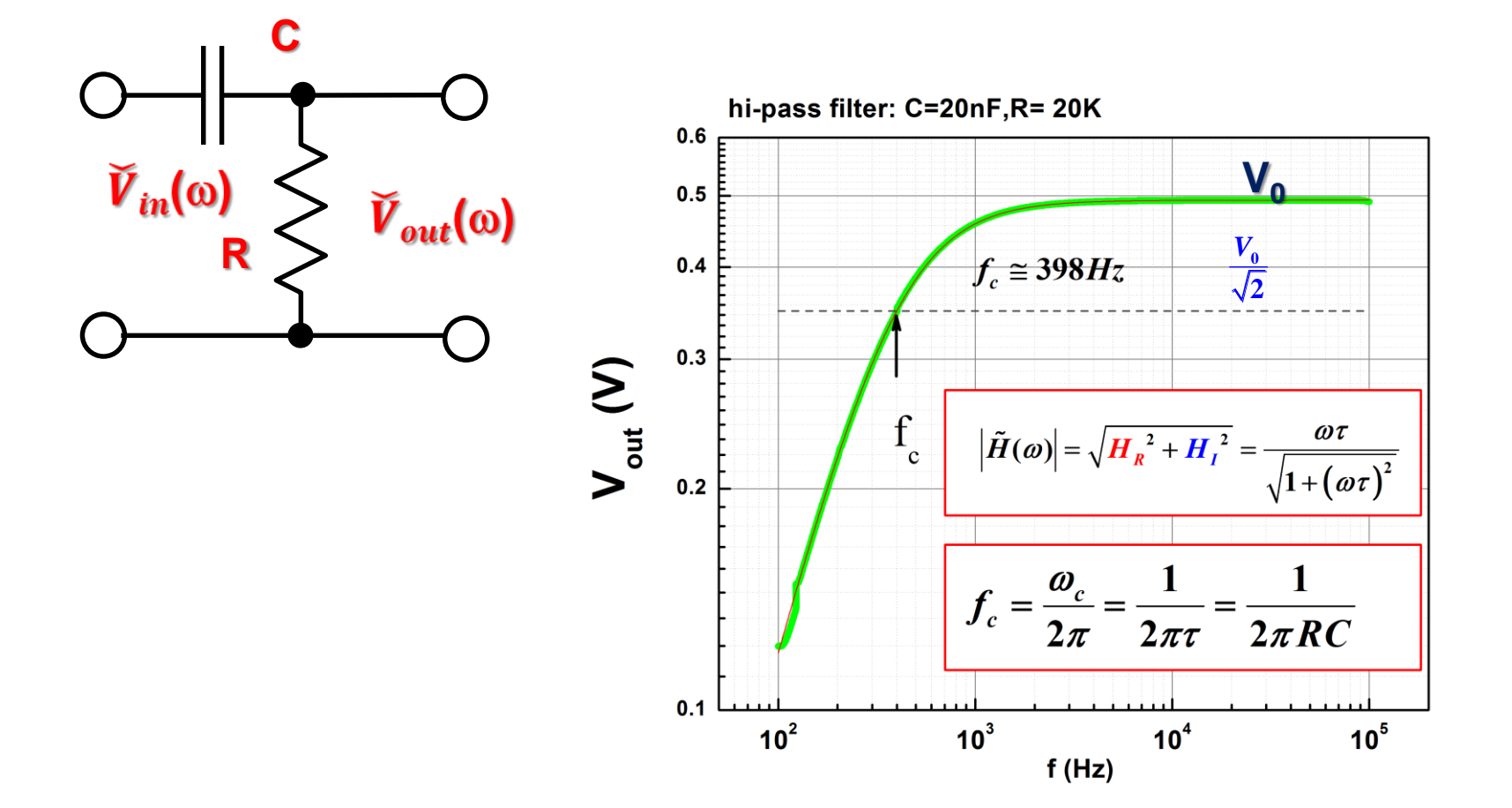

# **High-pass filter. Fitting**

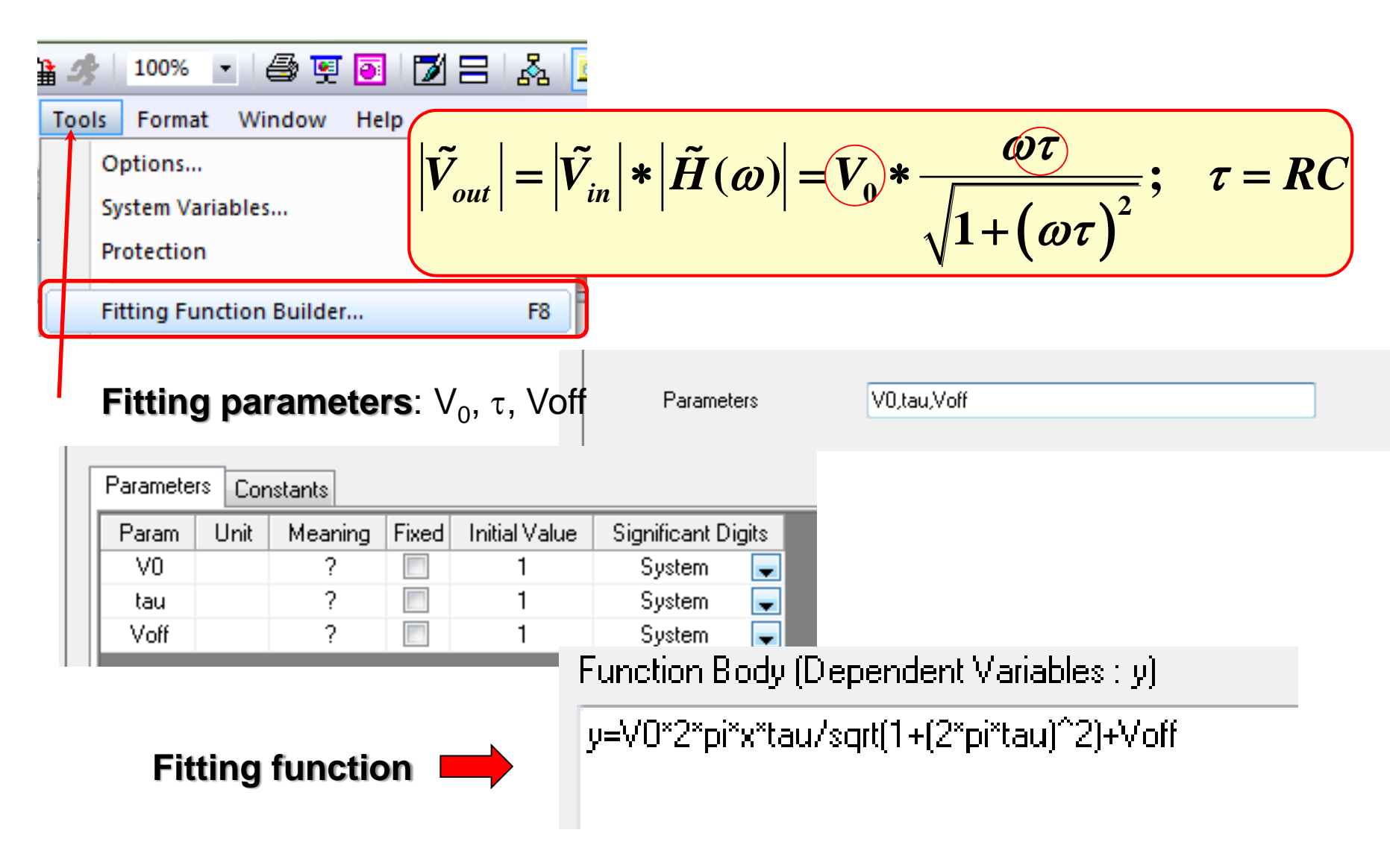

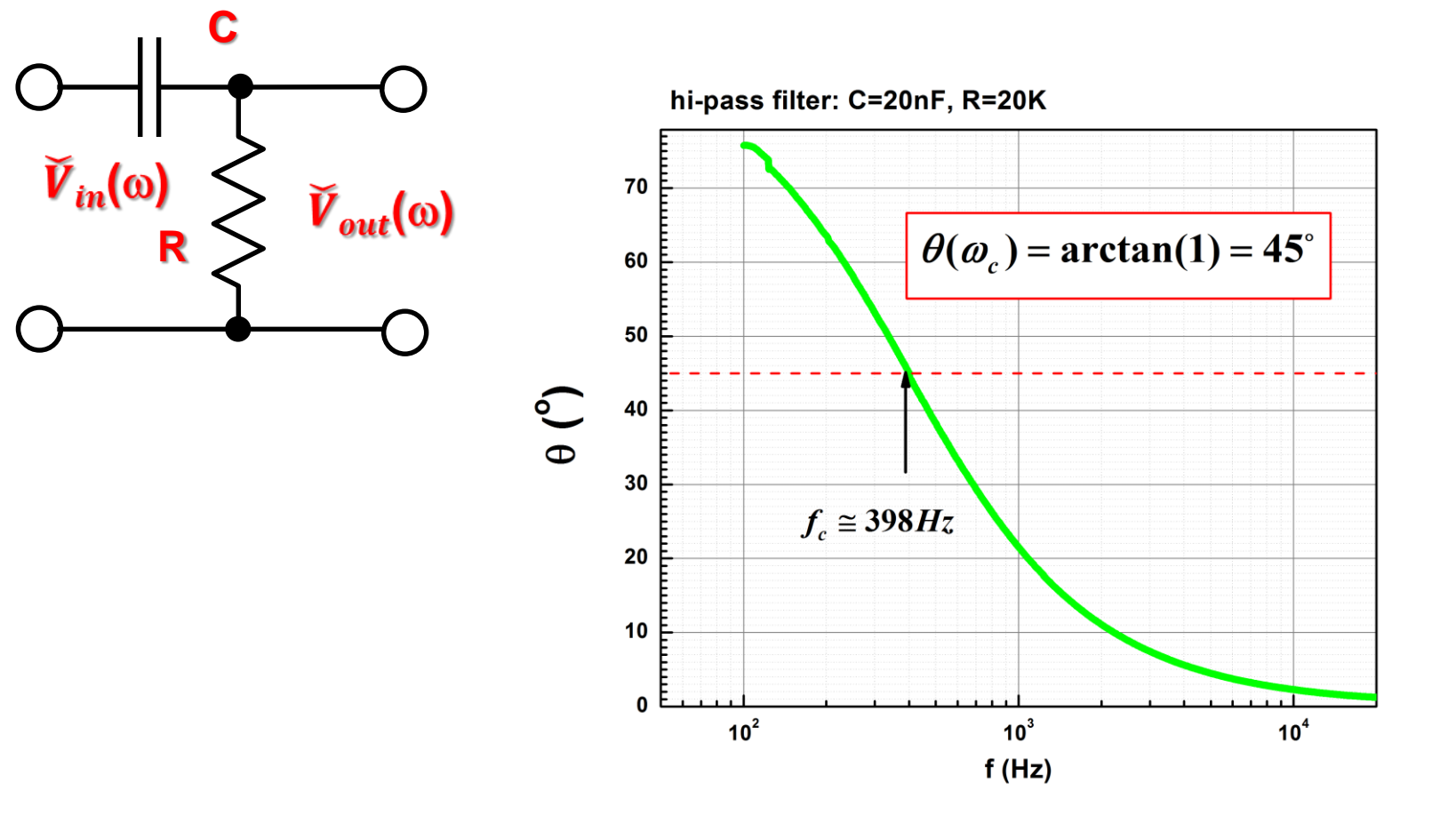

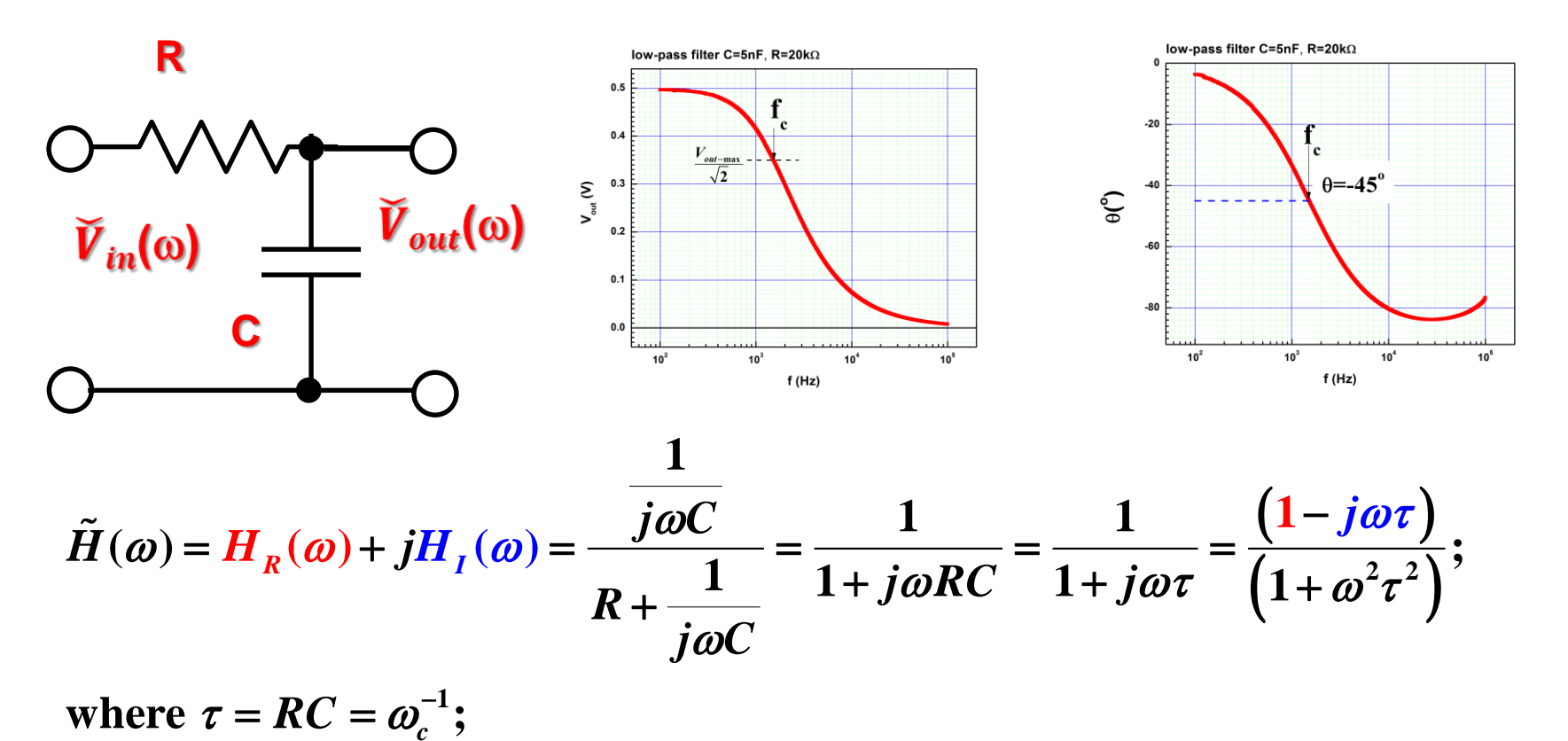

 $\big(\mathit{a}\tau\big)$  $\mathcal{L}^2 + H_I^2 = \frac{1}{\sqrt{2\pi} \sqrt{2}}$ ;  $\theta(\omega) = \arctan\left(\frac{H_I(\omega)}{H_I(\omega)}\right) = -\arctan(\omega\tau)$ **2 1**  $\mathcal{L}(\omega) = \sqrt{H_{R}^{2} + H_{I}^{2}} = \frac{1}{\sqrt{1 - \omega^{2}}}$  ;  $\theta(\omega) = \arctan \frac{1}{\sqrt{1 - \omega^{2}}}$  $\boldsymbol{\left(\boldsymbol{\omega}\right)}$  $\boldsymbol{\left(\boldsymbol{\omega}\right)}$ **arctan 1** *R I R*  $H_R^2 + H_I$ *H H*  $H(\omega) = \sqrt{H_{\rm B}^2 + H}$  $\boldsymbol{\omega}$  $\mathcal{L}(\omega) = \sqrt{H_n^2 + H_n^2} = \frac{1}{\sqrt{1-\frac{1}{2}}}\cdot \frac{\theta(\omega)}{\theta} = \arctan \left[ \frac{\frac{1}{\sqrt{1-\frac{1}{2}}}}{\frac{1}{\sqrt{1-\frac{1}{2}}}} \right] = -\arctan \left( \omega \tau \right)$  $\tau$  $\boldsymbol{\omega}$  $\omega$  $(H,(\omega))$  $=\sqrt{H_R^2+H_I^2}=\frac{1}{\sqrt{2\pi}}$ ;  $\theta(\omega) = \arctan\left(\frac{H_I(\omega)}{H_I(\omega)}\right) = -\frac{1}{2\pi}$  $+(a\tau)^2$   $(H_R(\omega))$ 

## **Application of the lock-in amplifier for study of the transfer function of the RLC circuit**

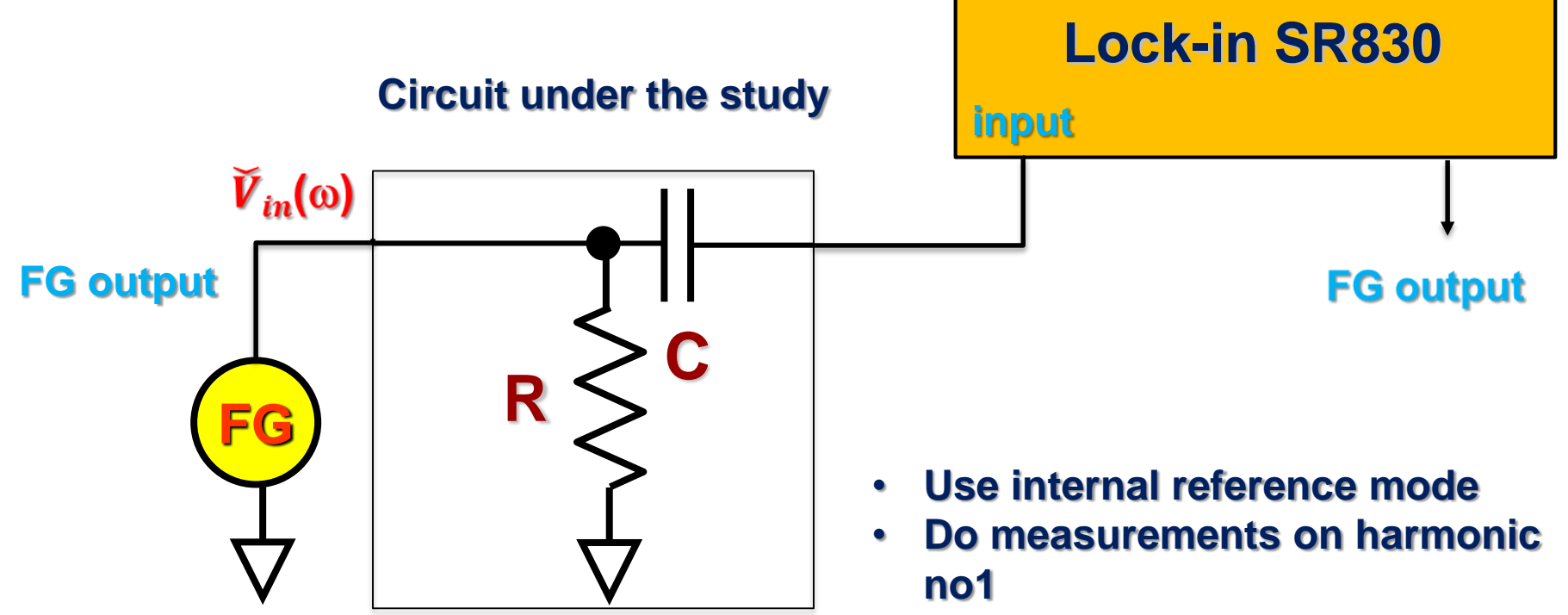

**Setup for measuring of the response function of the Hi-pass filter**

- **Take care about time constant – should be at least ~10 times larger than period of measuring frequency**
- **Avoid overloading of the lock-in**

#### **Setup for measurement of the transfer function of the RLC circuit.**

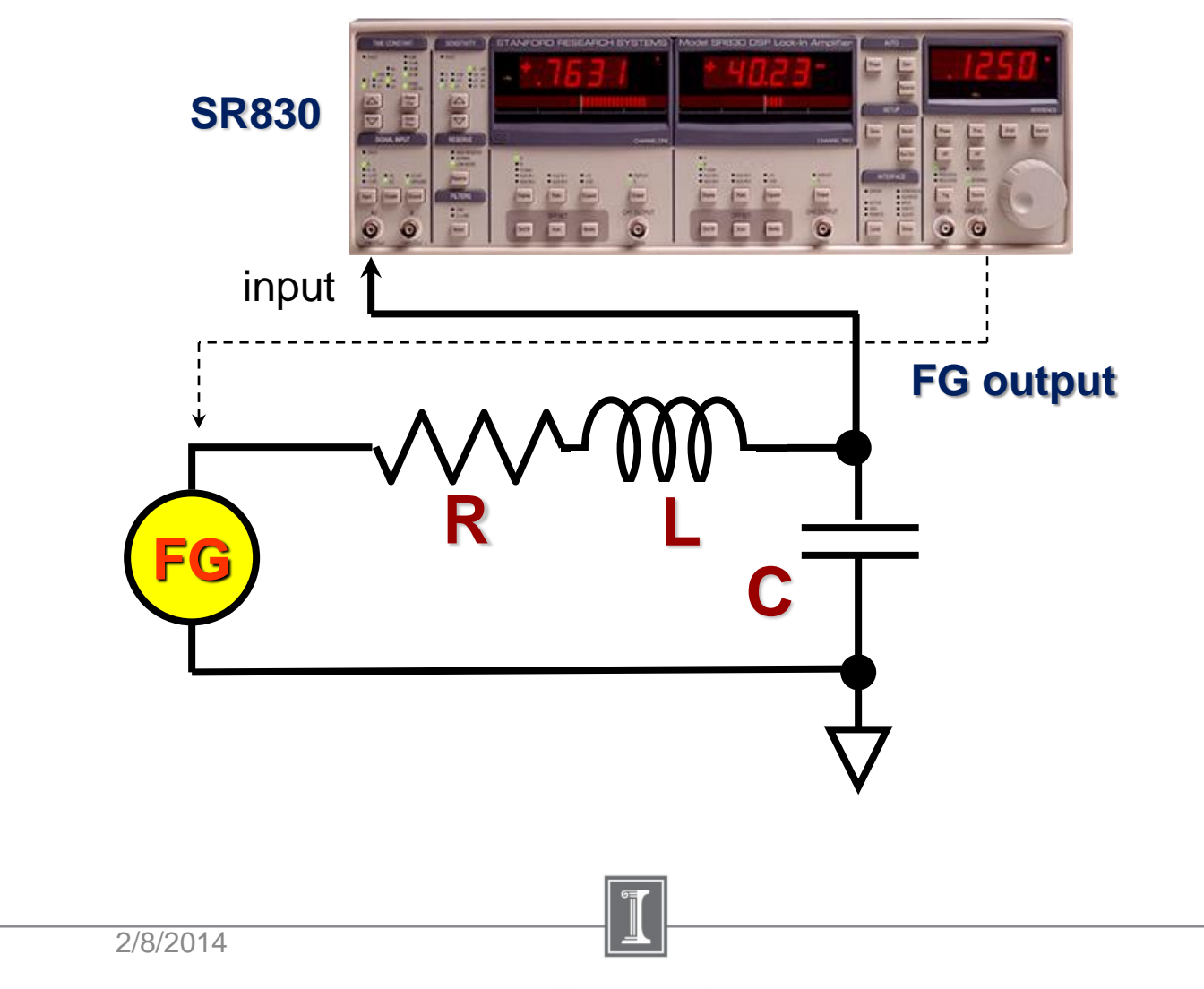

illinois.edu

### **Application of the lock-in amplifier for study of the transfer function of the RLC circuit**

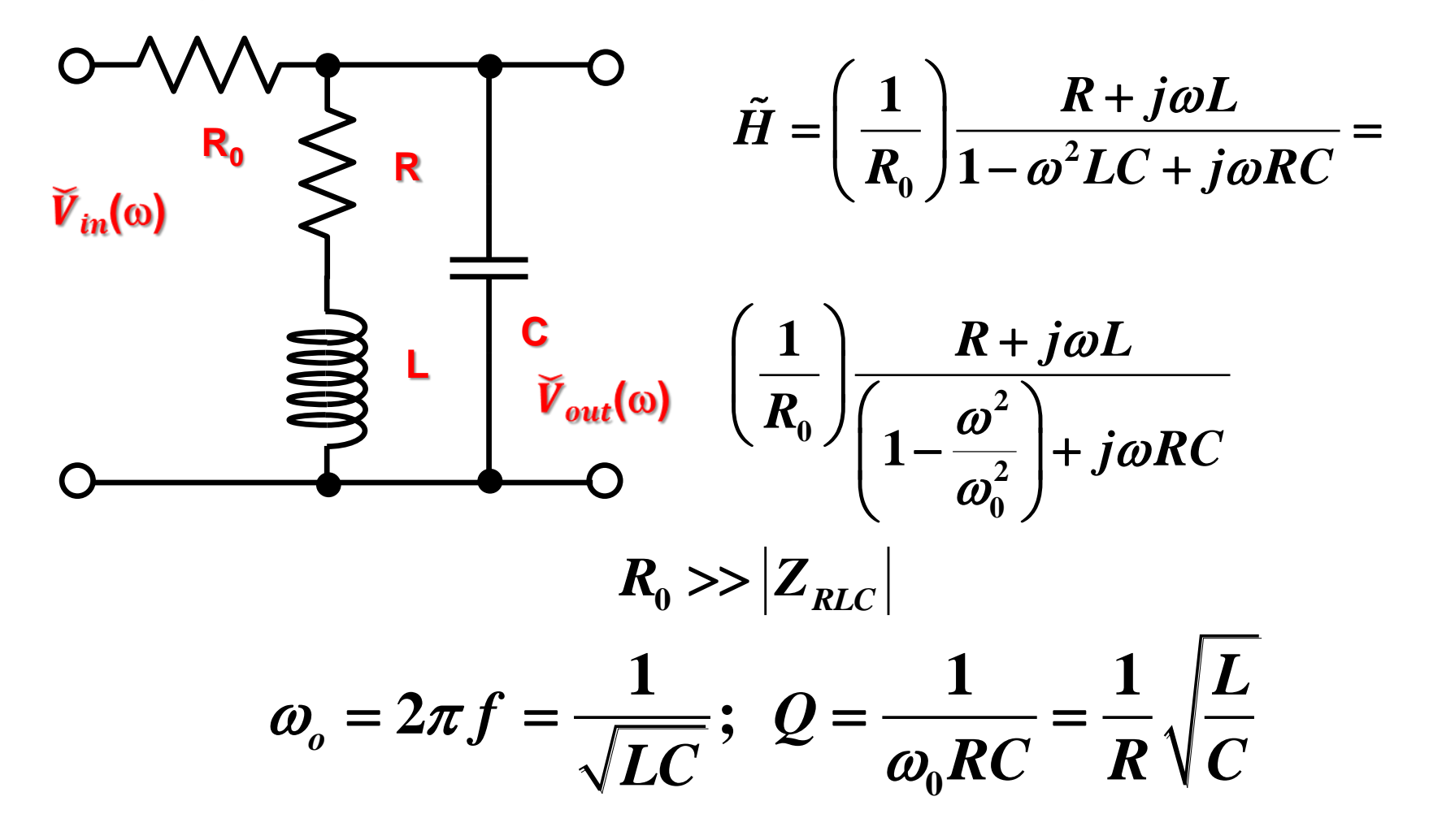

## **Application of the lock-in amplifier for study of the transfer function of the RLC circuit**

$$
\tilde{H} = \left(\frac{1}{R_0}\right) \frac{R + j\omega L}{\left(1 - \frac{\omega^2}{\omega_0^2}\right) + j\omega RC} = \left(\frac{R}{R_0}\right) \frac{1 + j\frac{\omega}{\omega_0}Q}{\left(1 - \frac{\omega^2}{\omega_0^2}\right) + j\frac{\omega}{\omega_0}Q}
$$
\n
$$
= \left(\frac{R}{R_0}\right) \frac{1 - j\frac{\omega}{\omega_0} \left(\frac{1}{Q} - Q\left(1 - \frac{\omega^2}{\omega_0^2}\right)\right)}{\left(1 - \frac{\omega^2}{\omega_0^2}\right)^2 + \left(\frac{\omega}{\omega_0}\right)^2 \frac{1}{Q^2}}
$$
\n
$$
\omega_o = 2\pi f = \frac{1}{\sqrt{LC}}; \qquad Q = \frac{1}{\omega_0 RC} = \frac{1}{R}\sqrt{\frac{L}{C}}
$$

#### **Another style of the transfer function expressions**

$$
V_{out} = \frac{\omega_0^2 L}{R_0} \times \frac{\delta \omega_0^2 + j\omega \left(\omega_0^2 - \omega^2 - \omega \delta\right)}{\left(\omega_0^2 - \omega^2\right)^2 + \omega^2 \delta^2};
$$
\n
$$
X_{out} = \frac{\omega_0^2 L}{R_0} \times \frac{\delta \omega_0^2}{\left(\omega_0^2 - \omega^2\right)^2 + \omega^2 \delta^2};
$$
\n
$$
Y_{out} = \frac{\omega_0^2 L}{R_0} \times \frac{j\omega \left(\omega_0^2 - \omega^2 - \omega \delta\right)}{\left(\omega_0^2 - \omega^2\right)^2 + \omega^2 \delta^2};
$$
\n
$$
\omega_0 = \frac{1}{\sqrt{LC}}; \quad \delta = \frac{R}{L}; \quad Q = \frac{\omega_0}{\delta}
$$
\nFitting parameters:  $\frac{\omega_0^2 L}{R_0}$  - scaling coefficient  $\omega_0$  and  $\delta$ 

 $R_{\scriptscriptstyle 0}$ 

## **Application of the lock-in amplifier for study of the transfer function of the RLC circuit**

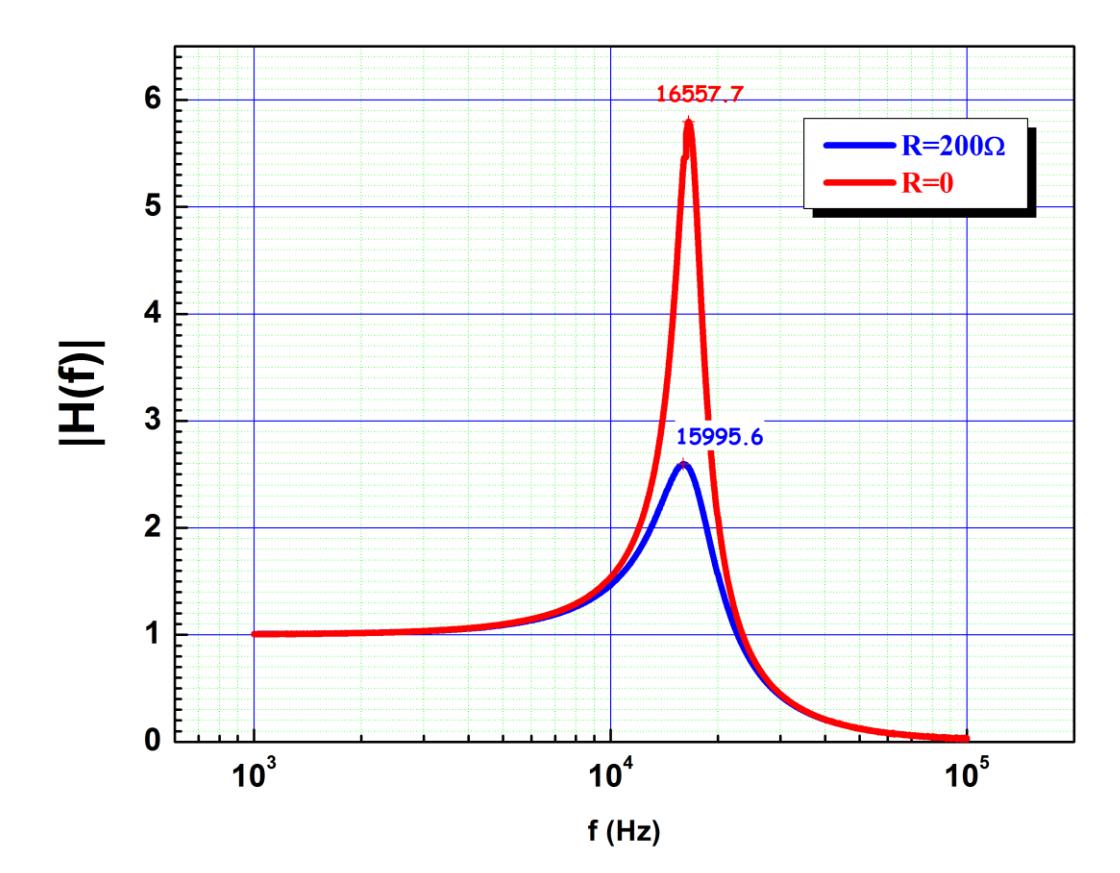

**The resonance curves obtained on RLC circuits with two different damping resistors**

## **Application of the lock-in amplifier for study of the transfer function of the RLC circuit**

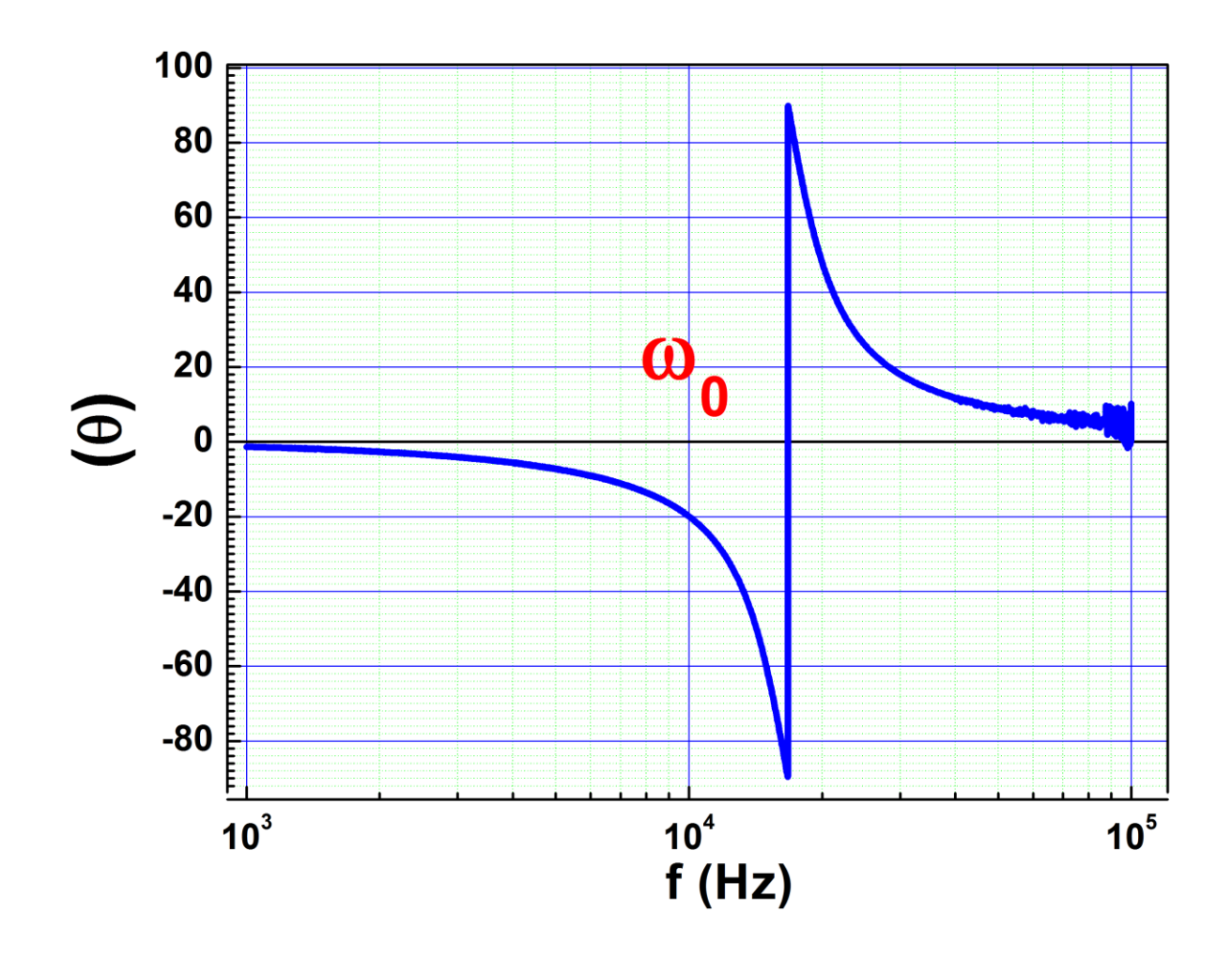

## **The example of fitting of the RLC circuit date to the analytical expression could be found in:**

\\engr-file-03\PHYINST\APL Courses\PHYCS401\Common\Simple Examples\Lab 3 Frequency Domain

Analysis\_example.opjj\

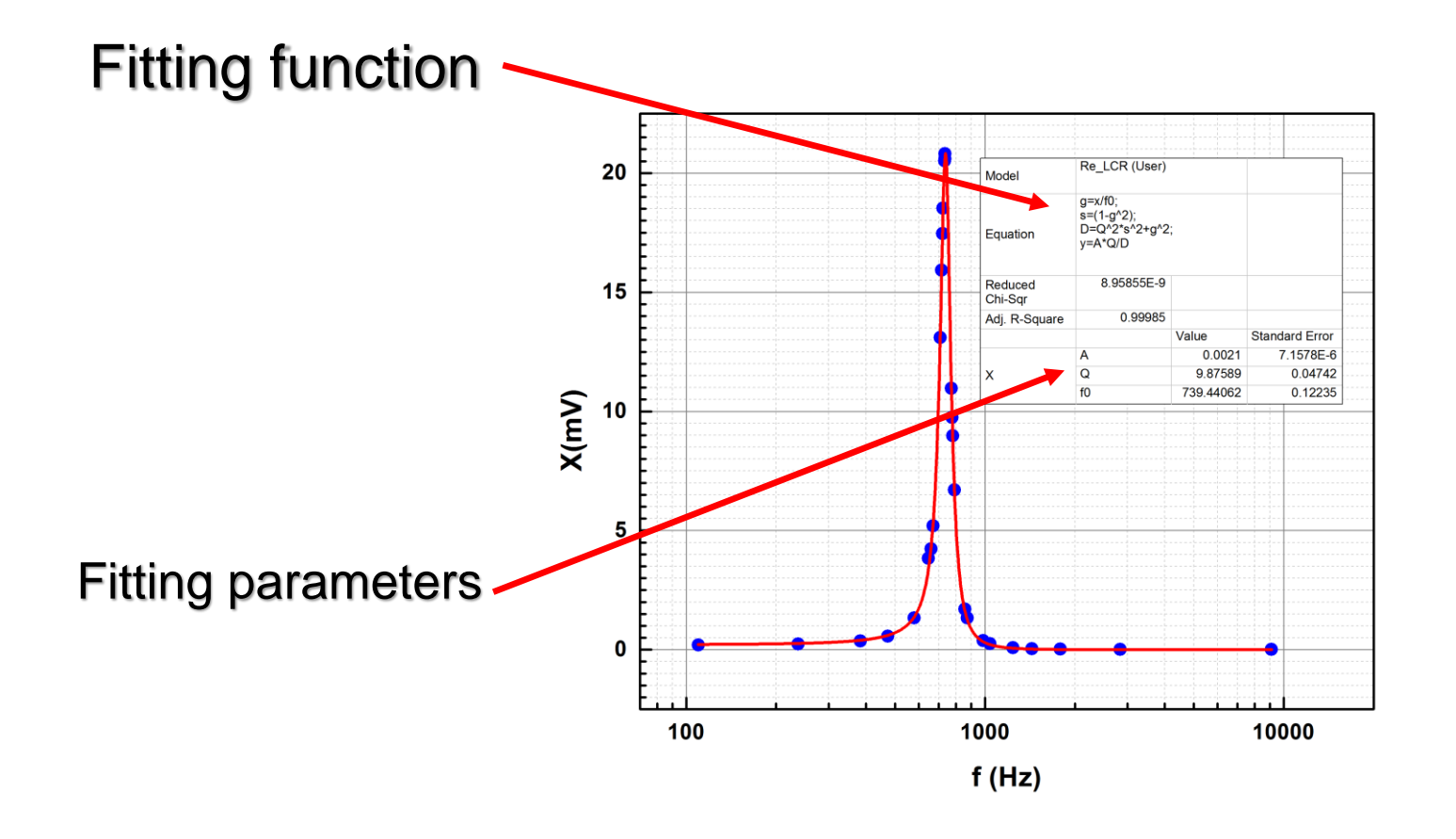

## **From time domain to frequency domain. Experiment.**

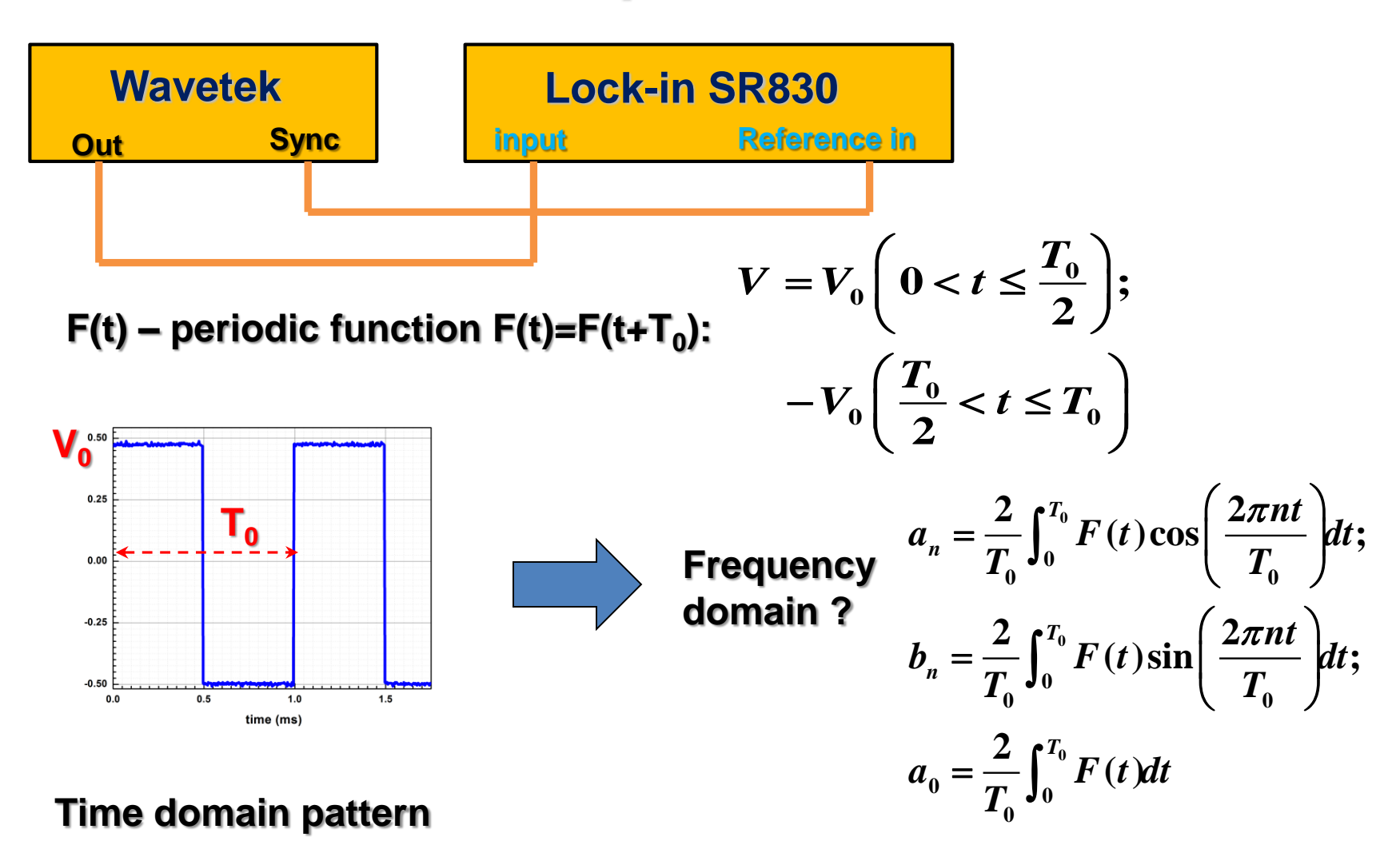

## **From time domain to frequency domain. Experiment with SR830. Results.**

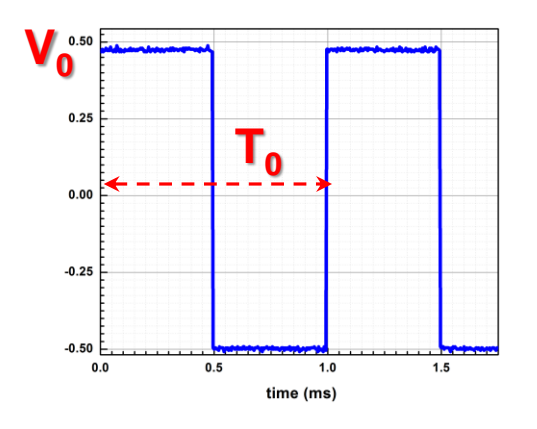

Time domain

**Spectrum measured by SR 830 lock-in amplifier**

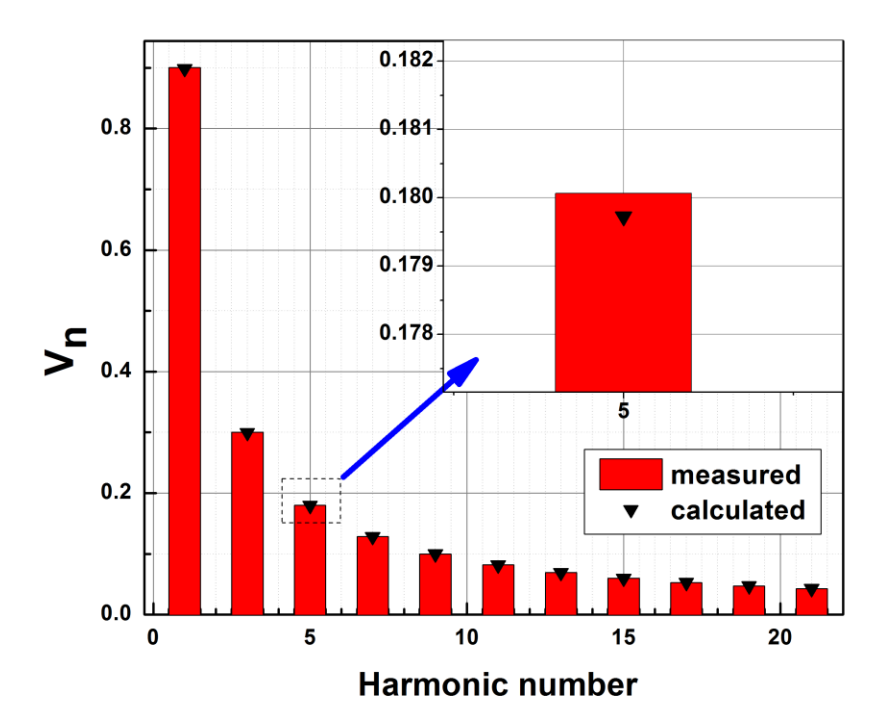

#### **Frequency domain**

**Time domain pattern** 

## **From time domain to frequency domain. FFT using Origin. Results.**

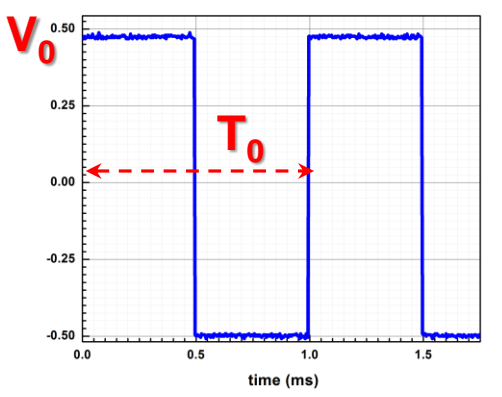

#### **Time domain taken by Tektronix scope**

#### **Data file can be used to convert time domain to frequency domain**

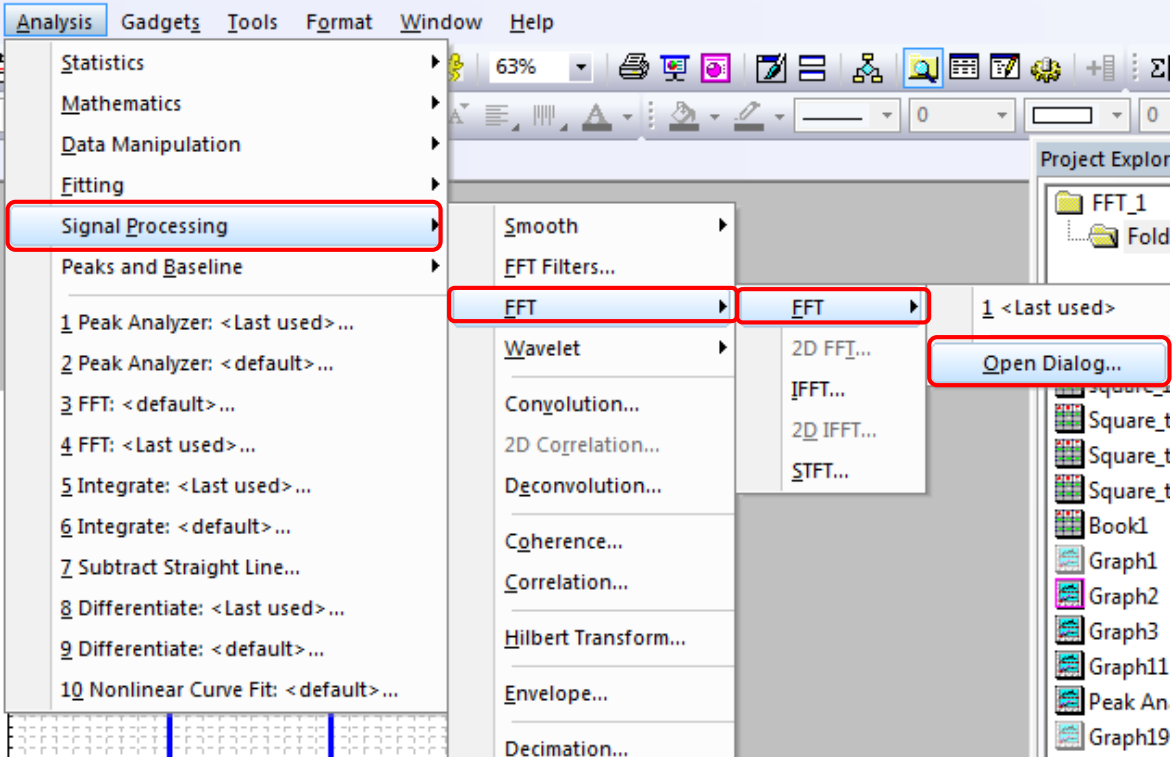

# **From time domain to frequency domain. FFT using Origin. Results.**

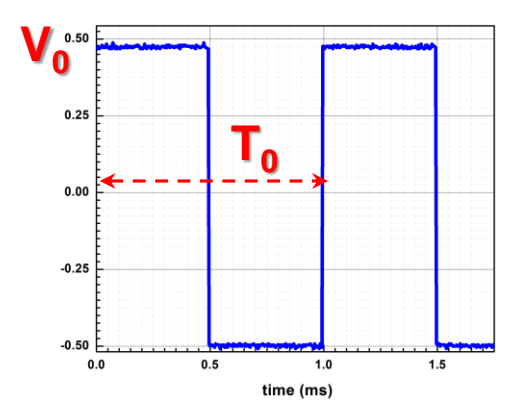

**Time domain taken by Tektronix scope**

**Spectrum calculated by Origin.**

**Accuracy is limited because of the limited resolution of the scope**

**Data file can be used to convert time domain to frequency domain**

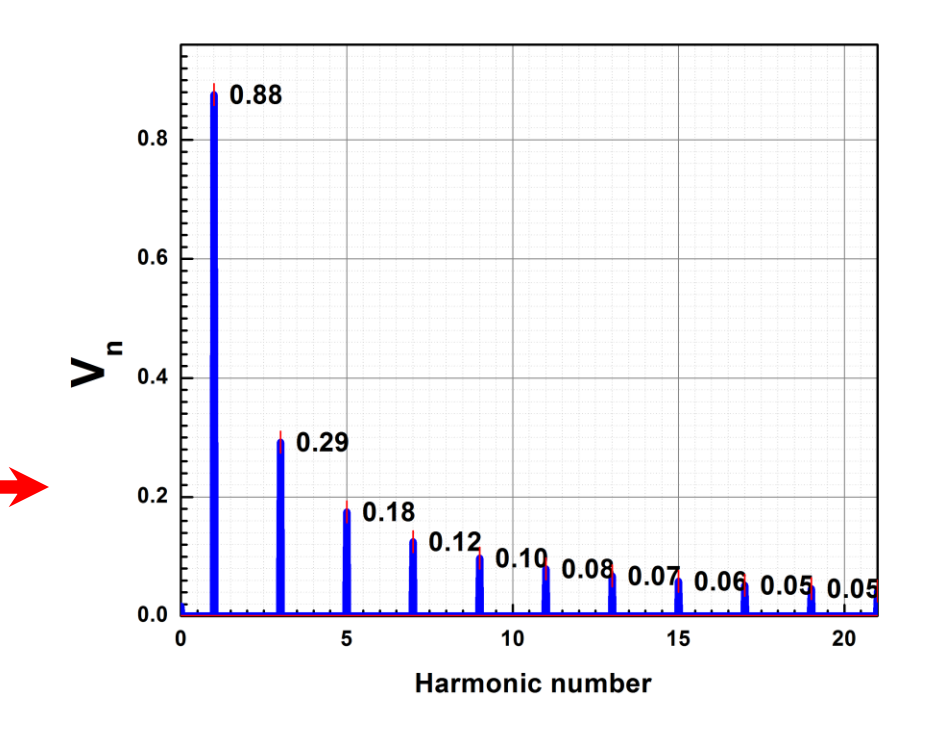

## **From time domain to frequency domain. Using of the Math option of the scope.**

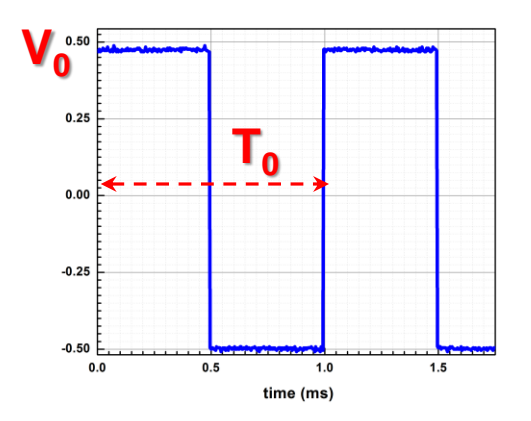

**Time domain taken by Tektronix scope**

**Spectrum calculated by Tektronix scope.**

**Accuracy is limited because of the limited resolution of the scope**

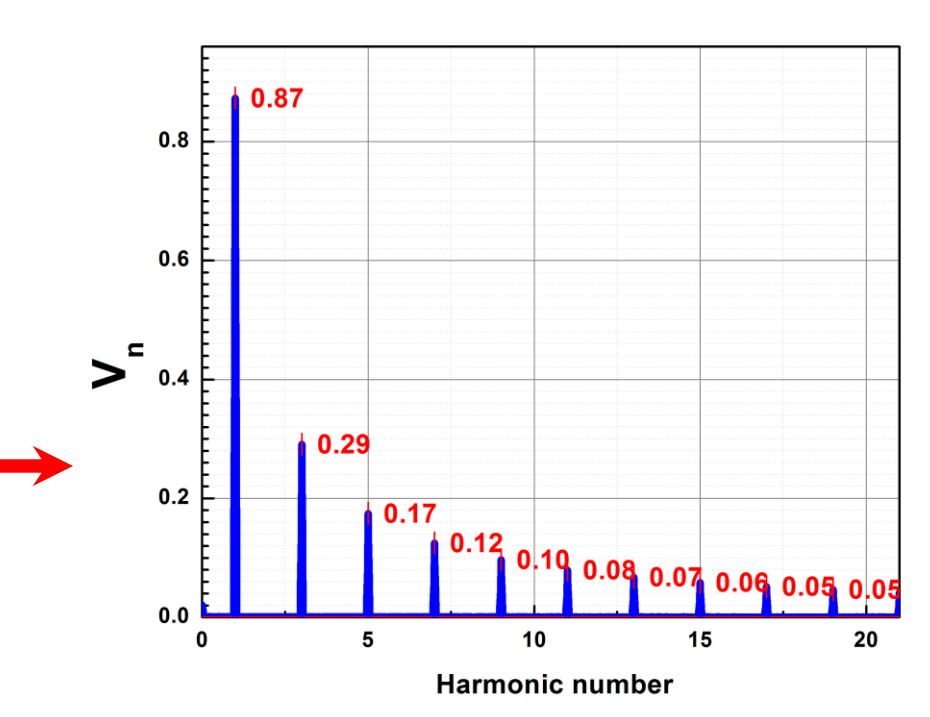

## **From time domain to frequency domain. Using of the Math option of the scope.**

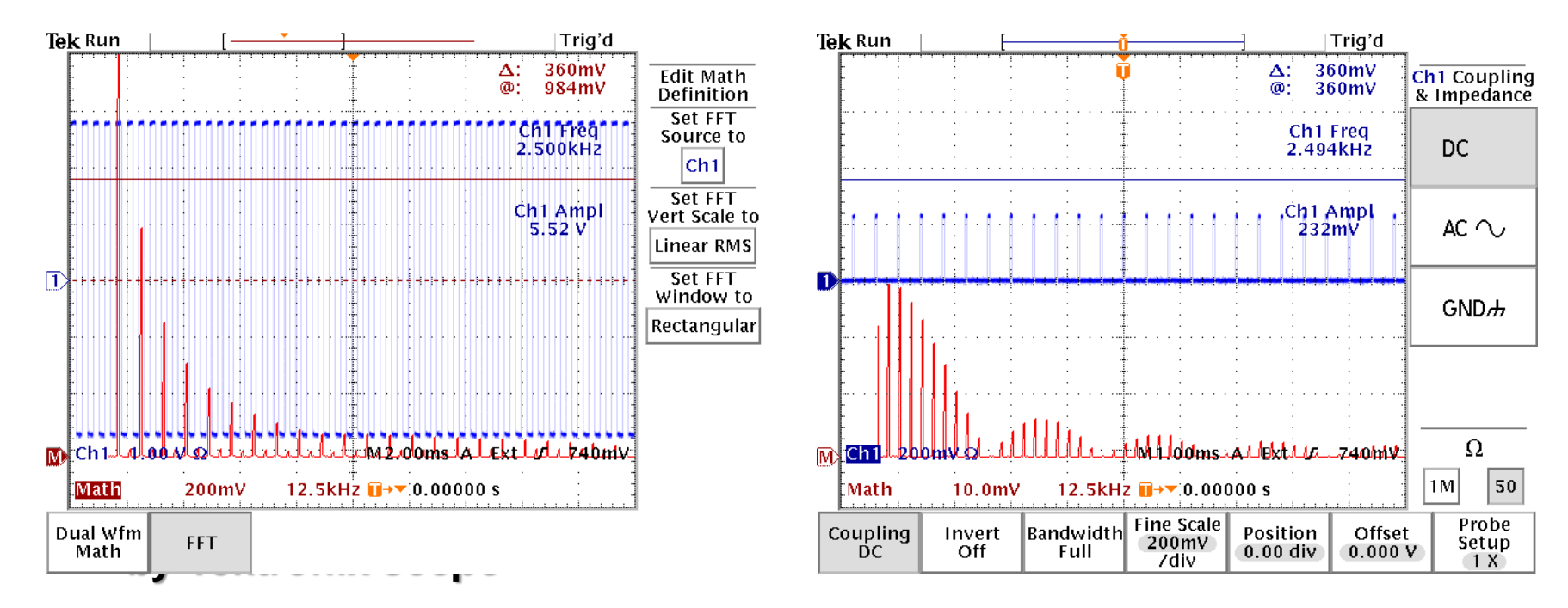

#### **Spectrum of the square wave signal Spectrum of the pulse signal**

### **From time domain to frequency domain. Different waveforms. Lock-in.**

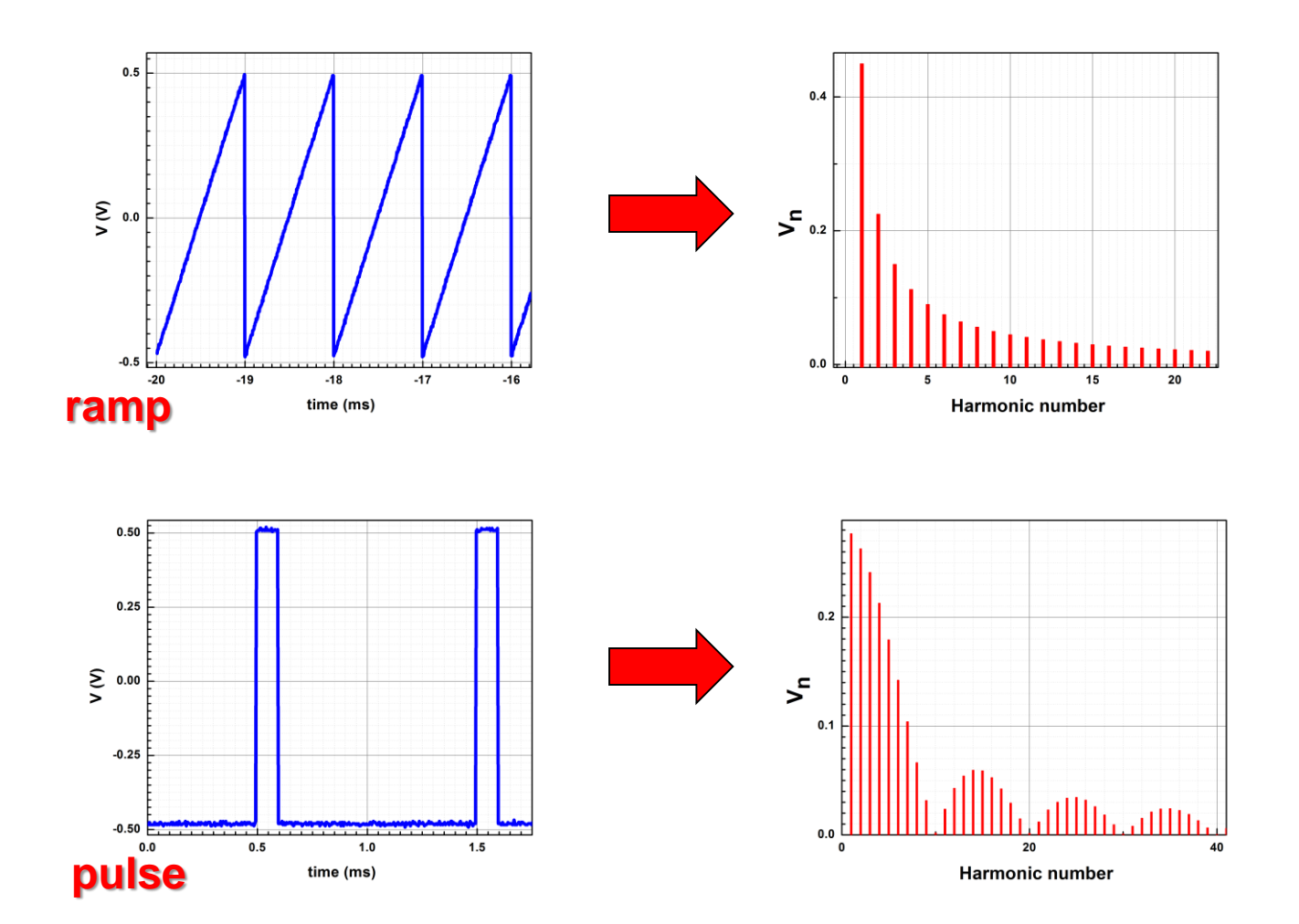

## **Appendix #1**

**Reminder: please submit the reports by e-mail in MsWord or pdf format. Strongly recommend the file name structure as:**

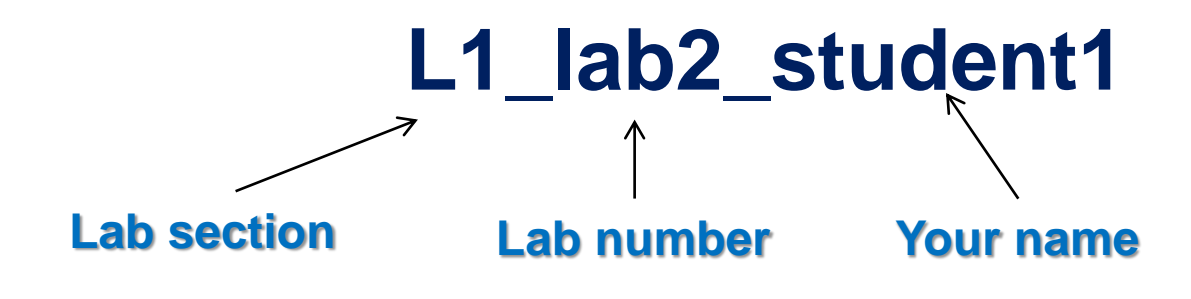

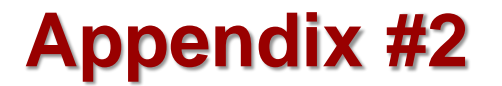

#### **Origin templates for the Lab are available in:**

#### **\\engr-file-03\PHYINST\APL Courses\PHYCS401\Common\Origin templates\frequency domain analysis**

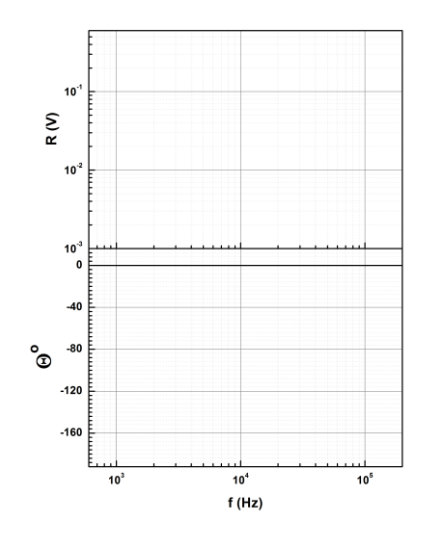

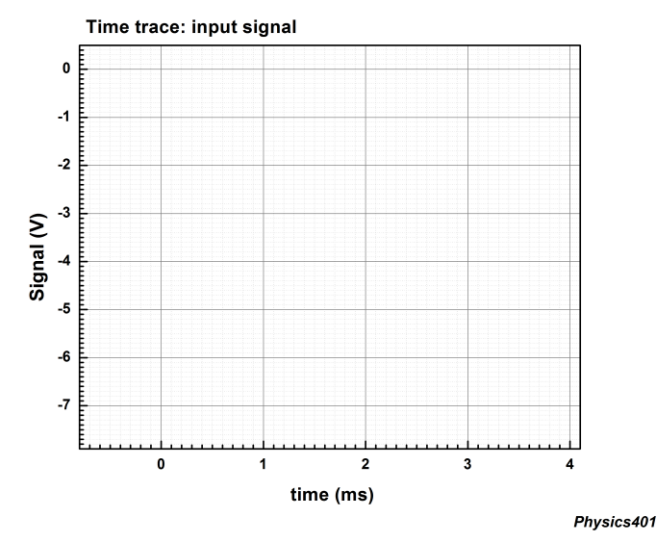

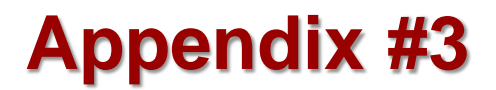

#### **Lab Server access**

#### **\\engr-file-03\PHYINST\APL Courses\PHYCS401**

<http://it.engineering.illinois.edu/user-guides/remote-access/how-do-i-connect-network-drive-or-file-share>

If still there are questions – send the question to the help desk: *engrit-help@illinois.edu*

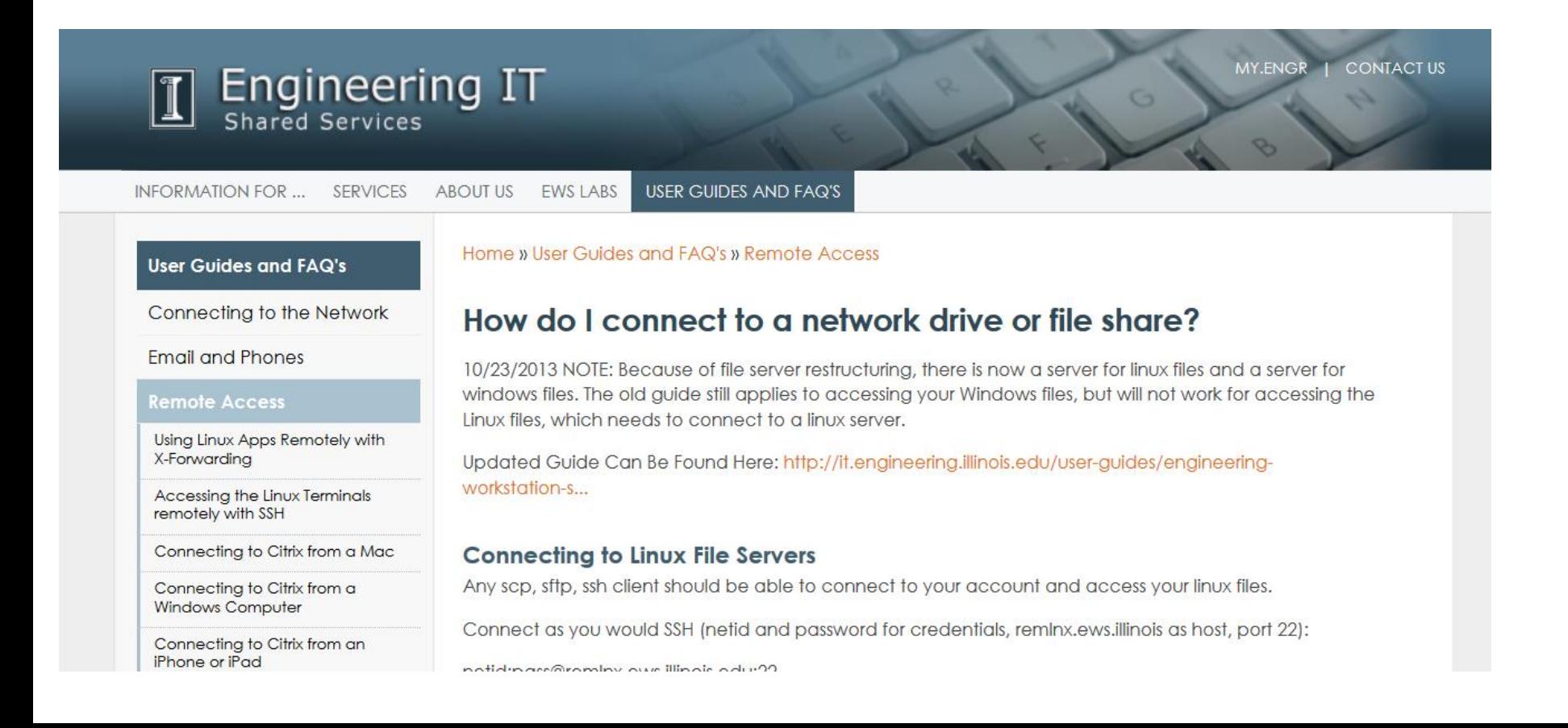

#### **References:**

- **1. John H. Scofield, "A Frequency-Domain Description of a Lock-in Amplifier"** *American Journal of Physics* **62 (2) 129-133 (Feb. 1994).**
- *2. Steve Smith* **"The Scientist and Engineer's Guide to Digital Signal Processing***" copyright ©1997-1998 by Steven W. Smith. For more information visit the book's website at: www.DSPguide.com"* **\***
- **You can find a soft copy of this book in:**
- **\\engr-file-03\phyinst\APL Courses\PHYCS401\Experiments**